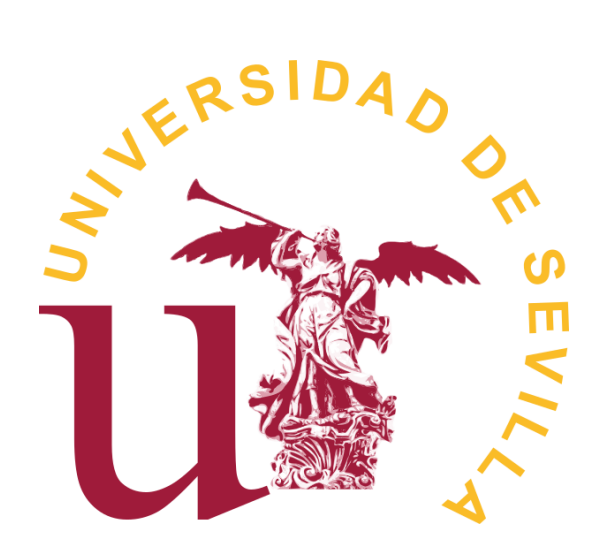

## FACULTAD DE MATEMÁTICAS DEPARTAMENTO DE ECUACIONES DIFERENCIALES Y ANÁLISIS **NUMÉRICO**

Trabajo Fin de Grado:

# Modelos de ecuaciones diferenciales con origen

## en biología

Autora:

Paula Saravia Garrido

Dirigido por:

Cristian Morales Rodrigo

2017 - 2018

Dedicado a mi familia

# ´ Indice general

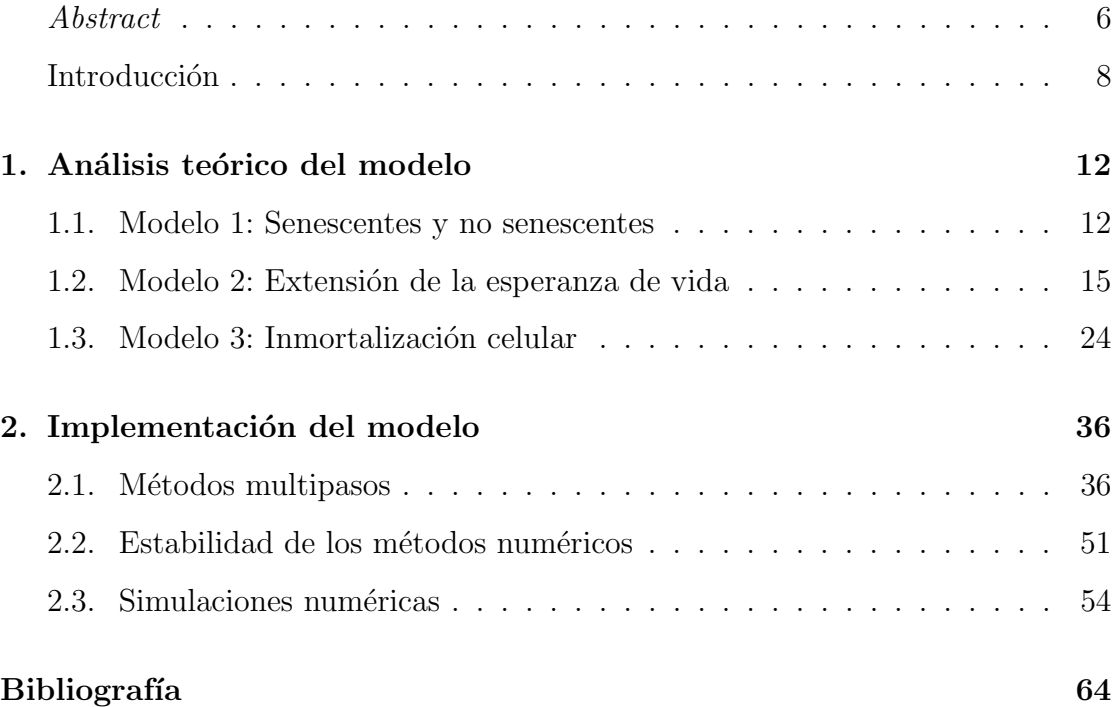

# <span id="page-6-0"></span>Abstract

In this manuscript we introduce a model of systems of ordinary nonlinear equations that represents different cell mutations. On the one hand, at a theoretical level, the possible points of equilibrium of such systems are calculated and their stability is studied. On the other hand, we deduce multi-step numerical methods and implement them through an specific software, complementing the theoretical results of the model.

# <span id="page-8-0"></span>Introducción

Las ecuaciones diferenciales han sido y siguen siendo un importante y útil instrumento matem´atico que da respuesta y resuelve multitud de problemas de la ciencia y de la tecnología. En particular, este trabajo se centra en el área de la biología como ámbito de aplicación de ecuaciones diferenciales específicas.

Partiremos de la interacción entre 2 tipos de células, para posteriormente ampliar las mutaciones hasta llegar al estudio conjunto de 4 poblaciones distintas. Esta diversidad celular surge, entre otros motivos, por la ocurrencia de mutaciones e inestabilidad cromosómica, lo que origina células con diferentes propiedades. Trataremos as´ı, el comportamiento de estas al interactuar unas con otras, trabajando con 3 modelos diferentes en base al número de poblaciones celulares consideradas. Para cada uno de estos modelos se establecerán y estudiarán diferentes sistemas de ecuaciones diferenciales ordinarias mediante el cálculo de sus puntos de equilibrio y la determinación de su posible estabilidad local. Así mismo se aplican diferentes métodos multipasos para obtener soluciones numéricas de los anteriores sistemas, las cuales serán representadas gráficamente para visualizar el comportamiento dinámico de los 4 tipos de células.

Nuestro trabajo parte del estudio biológico que se realiza en [\[1\]](#page-64-1), del cual extraemos las definiciones de las diferentes células y los modelos de interacción. A continuación pasamos a describir cada una de estas c´elulas bas´andonos en las propiedades que determinarán las características de cada modelo, los cuales están representados esquemáticamente en la Figura [1.](#page-10-0)

Las células somáticas o no senescentes, denotadas por  $y_1$ , son aquellas que conforman el crecimiento de los tejidos y órganos de un ser vivo pluricelular. Proceden de células madre originadas durante el desarrollo embrionario y que sufren un proceso de proliferación celular (aumento por crecimiento y multiplicación) y apoptosis (muerte celular programada). Representan la totalidad de las células del cuerpo de un organismo pluricelular, excepto las germinales y embrionarias que son el origen de los gametos. Pueden mutar sin transmitir sus modificaciones a futuros descendientes, pero aquellas que mutan pueden ser cancerígenas.

Las células denominadas  $y_2$  son las llamadas **células senescentes**, las cuáles proceden de células somáticas que tras un proceso de mutación pierden la capacidad de dividirse.

La tercera población, designada por  $y_3$ , está caracterizada por la extensión de la esperanza de vida; por último se tiene una cuarta población denominada  $y_4$  que se caracteriza por ser capaz de adquirir nuevas capacidades para la estabilización de la longitud del tel´omero (el final del cromosoma) para finalmente convertirse en inmortal.

En la Figura [1](#page-10-0) están representados los 3 modelos en función del tipo de células e interacción celular.

Los sistemas de ecuaciones diferenicales ordinarias que estudiamos dependen de diferentes parámetros biólogicos. En particular y para los tres modelos presentados, la ratio de crecimiento medio se designará por  $r_i$  y la de muerte por  $\delta_i$ , para  $1 \leq i \leq 4$ .

En el Capítulo [1](#page-12-0) se realiza un análisis teórico de cada modelo estableciendo el sistema de ecuaciones diferenciales ordinarias que lo rige, calculando sus puntos

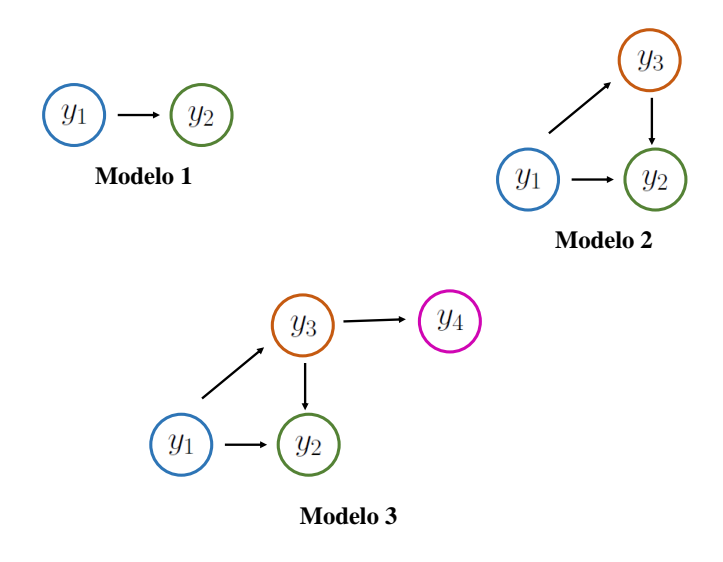

Figura 1: Modelos de interacción celular.

<span id="page-10-0"></span>de equilibrio y estudiando la estabilidad de cada uno de ellos. El Capítulo [2](#page-36-0) comienza con la introducción de los métodos multipasos, para los cuales se analiza su estabilidad. Finalmente se implementan para aplicarlos a los sistemas tratados obteniendo soluciones numéricas que representaremos gráficamente.

# <span id="page-12-0"></span>Capítulo 1

# Análisis teórico del modelo

### <span id="page-12-1"></span>1.1. Modelo 1: Senescentes y no senescentes

Esta sección está dedicada al estudio del modelo más simple: las células senescentes frente a las no senescentes o somáticas. El sistema de ecuaciones diferenciales ordinarias que rige este modelo se establece en [\[1\]](#page-64-1) y viene dado por

$$
\begin{cases} \n\dot{y}_1 = (r_1 Q_1 - \delta_1) y_1, \\ \n\dot{y}_2 = (r_2 - \delta_2) y_2 + r_1 (1 - Q_1) y_1. \n\end{cases}
$$

Como indicamos anteriormente,  $r_i$  y  $\delta_i$  son los índices de crecimiento medio y muerte de la población  $y_i$ , respectivamente  $(1 \leq i \leq 2)$ .

La fracción de células replicativas que mantiene un potencial de replicación es el factor de calidad en la teoría estándar de cuasiespecies y se representa por  ${\cal Q}_1,$  con  $0\leq Q_1\leq 1.$ 

Como el término  $r_1$  (1− $Q_1$ )  $y_1$  es la cantidad de células somáticas que se convierten en senescentes, para  $\mathcal{Q}_1 = 1$ se elige el tipo de célula y esta crecerá sin límite. Para evitar este crecimiento no controlado se introduce una constante de población que refleja el mayor tamaño que esta puede alcanzar.

De esta forma se tendría el siguiente sistema equivalente

$$
\begin{cases}\n\dot{y}_1 = (r_1Q_1 - \delta_1 - E)y_1, \\
\dot{y}_2 = (r_2 - \delta_2 - E)y_2 + r_1(1 - Q_1)y_1,\n\end{cases}
$$

donde  $E_i = r_i - \delta i$  es el exceso de productividad de la especie  $i \, y \, E = \sum_i E_i \, y_i$ . Sin pérdida de generalidad podemos suponer que  $\sum_i y_i = 1, r_2 = \delta_2 = 0$  (las células senescentes ni crecen ni mueren) y  $\delta_1 \approx 0$  (para las replicativas).

Simplifcando se llegaría al sistema

$$
\begin{cases} \n\dot{y}_1 = (r_1 Q_1 - r_1 y_1) y_1, \\ \n\dot{y}_2 = -r_1 \ y_1 \ y_2 + r_1 (1 - Q_1) \ y_1, \n\end{cases}
$$

el cual depende de  $r_1$  y  $Q_1$ , constantes asociadas a una única población.

Estudiemos ahora los puntos de equilibrio y la estabilidad de dicho sistema.

∗ Para encontrar los puntos críticos basta igualar a cero  $\dot{y_1}$  e  $\dot{y_2}$ .

$$
\text{ Sea } \dot{y}_1 = (r_1 Q_1 - r_1 y_1) \ y_1 = r_1 Q_1 y_1 (1 - y_1 / Q_1) = 0 \text{ obtenemos:}
$$
\n
$$
\begin{cases}\n r_1 Q_1 y_1 = 0 \Rightarrow y_1 = 0, \text{ o bien} \\
 (1 - y_1 / Q_1) = 0 \Rightarrow y_1 = Q_1.\n\end{cases}
$$

- Si sustituimos  $y_1 = 0$  en  $\dot{y}_2 = -r_1y_1y_2 + r_1(1 Q_1)$   $y_1 = 0$ , obtenemos que  $y_2 = c$  y por tanto se tiene el punto  $(0, c)$ .
- Al sustituir  $y_1 = Q_1$  en  $y_2$  llegamos a que  $y_2 = -r_1Q_1y_2+r_1(1-Q_1)Q_1 =$  $-r_1Q_1y_2+r_1Q_1-Q_1^2r_1=Q_1r_1(-y_2+1-Q_1)$ . Por tanto de  $\dot{y}_2=0$  se obtiene  $-y_2 + 1 - Q_1 = 0$ , lo que implica  $y_2 = 1 - Q_1$ .

Obtenemos pues, el punto  $(Q_1, 1 - Q_1)$ , y como  $0 \leq Q_1 \leq 1$ entonces se tendrá que  $(0, c) \in (Q_1, 1 - Q_1)$ .

Así, se obtiene el punto crítico  $(y_1*, y_2*) = (Q_1, 1 - Q_1)$ 

∗ Estabilidad:

Para tratar la estabilidad aplicaremos el Teorema de 1<sup>ª</sup> aproximación (como vimos en la asignatura de AED) .

Sea  $(y_1, y_2) = f(y_1, y_2) = ((r_1Q_1 - r_1y_1)y_1, -r_1y_1y_2 + r_1(1 - Q_1)y_1)$ , cuyo jacobiano es

$$
J(y_1, y_2) = \begin{pmatrix} r_1 Q_1 - 2r_1 y_1 & 0 \\ -r_1 y_2 + r_1 (1 - Q_1) & -r_1 Q_1 \end{pmatrix}
$$

Ahora evaluaremos dicho jacobiano en el punto crítico obtenido anteriormente y después estudiaremos su determinante para así obtener los autovalores, que nos dan la estabilidad. Si estos son negativos tendremos un equilibrio estable y si existe uno de ellos con parte real positiva, entonces el equilibrio será inestable.

$$
J(Q_1, 1 - Q_1) = \begin{pmatrix} -r_1 Q_1 & 0 \\ 0 & -r_1 Q_1 \end{pmatrix}
$$

Los autovalores se obtienen de la siguiente ecuación

$$
\begin{vmatrix} \lambda + r_1 Q_1 & 0 \\ 0 & \lambda + r_1 Q_1 \end{vmatrix} = (\lambda + r_1 Q_1)^2 = \lambda^2 + r_1^2 + 2\lambda - r_1 Q_1 = 0.
$$

Las raíces de esta ecuación son  $\lambda = \frac{-2r_1Q_1 \pm \sqrt{4r_1^2Q_1^2 - 4r - 1^2Q_1^2}}{2}$ 2 = − $r_1Q_1$ , lo que nos lleva a que el punto  $(y_1*, y_2*) = (Q_1, 1 - Q_1)$  es estable.

Por tanto se obtiene el siguiente resultado para el modelo estudiado.

Teorema 1.1.1. La presencia de células senescentes reducirá la expansión de las no senescentes, ya que el único punto estable para dicho modelo es  $(y_1*, y_2*) =$  $(Q_1, 1 - Q_1).$ 

### <span id="page-15-0"></span>1.2. Modelo 2: Extensión de la esperanza de vida

En esta sección estudiaremos un modelo en el que interactúan 3 poblaciones, 2 de ellas provienen del modelo anterior e introduciremos y3, ya que es necesaria para analizar el paso temporal de células senescentes a una extensión de la esperanza de vida.

El sistema de ecuaciones que rige el modelo se establece en [\[1\]](#page-64-1) y vendrá dado por

$$
\begin{cases}\n\dot{y}_1 = (r_1Q_1 - E)y_1, \\
\dot{y}_2 = -Ey_2 + w_{21}y_1 + r_3(1 - Q_3)y_3, \\
\dot{y}_3 = (r_3Q_3 - \delta_3 - E)y_3 + w_{31}y_1.\n\end{cases}
$$

En este caso  $E = r_1y_1 + (r_3-\delta_3)y_3$ , obteniéndose los siguientes sistemas equivalentes

$$
\begin{cases}\n\dot{y}_1 = [r_1Q_1 - (r_1y_1 + (r_3 - \delta_3)y_3)]y_1, \\
\dot{y}_2 = -[r_1y_1 + (r_3 - \delta_3)y_3]y_2 + w_{21}y_1 + r_3(1 - Q_3)y_3, \\
\dot{y}_3 = [r_3Q_3 - \delta_3 - (r_1y_1 + (r_3 - \delta_3)y_3)]y_3 + w_{31}y_1.\n\end{cases}
$$

$$
\begin{cases}\n\dot{y}_1 = [r_1Q_1 - r_1y_1 - (r_3 - \delta_3)y_3]y_1, \\
\dot{y}_2 = [-r_1y_1 - (r_3 - \delta_3)y_3]y_2 + w_{21}y_1 + r_3(1 - Q_3)y_3, \\
\dot{y}_3 = [r_3Q_3 - \delta_3 - r_1y_1 - (r_3 - \delta_3)y_3]y_3 + w_{31}y_1.\n\end{cases}
$$

 $Q_1$  y  $Q_3$  representan la probabilidad de reproducción y preservación del potencial de profileración (reproducción o multiplicación de las células), respectivamente. La ratio de paso de células capaces de reproducirse a células senescentes es  $w_{21}$  y  $w_{31}$  evita el paro de la senescencia, siendo  $r_1(1 - Q_1) = w_{21} + w_{31}$  y  $w_{31} \ll w_{21}$ . Consideramos  $r_3$   $\approx$   $r_1,$  ya que tienen una ratio de crecimiento medio similar y  $Q_3 \approx 1$ .

∗ Estudiemos por tanto los puntos de equilibrio de este sistema.

De  $\dot{y}_1 = [r_1 Q_1 - r_1 y_1 - (r_3 - \delta_3) y_3]y_1 = 0$  de obtiene que

$$
\begin{cases}\ny_1 = 0, \text{ o bien} \\
r_1 Q_1 - r_1 y_1 - (r_3 - \delta_3) y_3 = 0 \Rightarrow -r_1 y_1 = (r_3 - \delta_3) y_3 - r_1 Q_1 \\
\Rightarrow y_1 = \frac{-(r_3 - \delta_3) y_3}{r_1} + Q_1\n\end{cases}
$$

• Si sustituimos  $y_1 = 0$  en  $y_2 = -r_1y_1 - (r_3 - \delta_3)y_3y_2 + w_{21}y_1 + r_3(1 Q_3)y_3 = 0$ , obtenemos que  $-(r_3-\delta_3)y_3y_2+r_3(1-Q_3)y_3 = 0 \Rightarrow -r_3y_3y_2+$  $\delta_3 y_3 y_2 + r_3 y_3 - r_3 Q_3 y_3 = 0 \Rightarrow -r_3 y_3 (y_2 - \frac{\delta_3 y_2}{r_2})$  $r_3$  $-1+Q_3=0.$ 

Tenemos pues:

$$
y_3 = 0
$$
  
\n
$$
y_2 - \frac{\delta_3 y_2}{r_3} - 1 + Q_3 = 0 \Rightarrow \frac{y_2 r_3 - r_3 - \delta_3 y_2 + Q_3 r_3}{r_3} = 0 \Rightarrow y_2 (r_3 - \delta_3) - r_3 + Q_3 r_3 = 0 \Rightarrow y_2 (r_3 - \delta_3) = r - 3(1 - Q_3) \Rightarrow y_2 = \frac{r_3 (1 - Q_3)}{r_3 - \delta_3}
$$

Para  $y_1 = 0$  e  $y_2 =$  $r_3(1 - Q_3)$  $r_3 - \delta_3$ busquemos el valor de  $y_3$ . Para ello haremos  $\dot{y}_3 = [r_3Q_3 - \delta_3 - r_1y_1 - (r_3 - \delta_3)y_3]y_3 + w_{31}y_1 = 0$  y obtenemos que  $[r_3Q_3 - \delta_3 - (r_3 - \delta_3)y_3]y_3 = 0$ . De aquí llegamos a que  $y_3 = 0$  y  $r_3Q_3 - \delta_3 - (r_3 - \delta_3)y_3 = 0 \Rightarrow r_3Q_3 - \delta_3 = (r_3 - \delta_3)y_3 \Rightarrow$  $y_3 = \frac{r_3 Q_3 - \delta_3}{r_3 - \delta_3}$  $r_3-\delta_3$ 

Por tanto tenemos el punto crítico  $(y_1, y_2, y_3) = (0, \frac{r_3(1 - Q_3)}{r_3 - \delta_3}, \frac{r_3Q_3 - \delta_3}{r_3 - \delta_3})$ • Ahora sustituimos  $y_1 =$  $-(r_3 - \delta_3)y_3$  $r_1$  $+ Q_1$  en  $\dot{y}_3 = [r_3 Q_3 - \delta_3 - r_1 y_1 (r_3 - \delta_3)y_3[y_3 + w_{31}y_1 = 0.$  Se verifica por tanto que  $r_3Q_3 - \delta_3$  –  $r_1$ [  $-(r_3 - \delta_3)y_3$  $r_1$  $+ Q_1] - (r_3 - \delta_3)y_3]y_3 + w_{31}$  $-(r_3 - \delta_3)y_3$  $r_1$  $+ Q_1] = 0 \Rightarrow$  $(r_3Q_3-\delta_3-r_1Q_1)y_3$  $w_{31}(r_3 - \delta_3)y_3$  $r_1$  $+w_{31}Q_1 = 0 \Rightarrow [r_3Q_3 - \delta_3 - r_1Q_1$  $w_{31}(r_3-\delta_3)y_3$  $r_1$  $[y_3 = -w_{31}Q_1 \Rightarrow [r_1r_3Q_3 - \delta_3r_1 - r_1^2Q_1 - w_{31}(r_3 - \delta_3)]y_3 =$  $-w_{31}Q_1r_1 \Rightarrow y_3 =$  $-w_{31}Q_1r_1$  $r_1(r_3Q_3 - \delta_3 - r_1Q_1) - w_{31}(r_3 - \delta_3)$ ⇒  $y_3 =$  $w_{31}Q_1r_1$  $r_1(r_1Q_1 - r_3Q_3 + \delta_3) + w_{31}(r_3 - \delta_3)$ 

Al sustituir  $y_3$  en  $y_1$  se tiene:

$$
y_{1} = \frac{-(r_{3} - \delta_{3}) \left[ \frac{w_{31}Q_{1}r_{1}}{r_{1}(r_{1}Q_{1} - r_{3}Q_{3} + \delta_{3}) + w_{31}(r_{3} - \delta_{3})} \right]}{r_{1}} + Q_{1} =
$$
\n
$$
= \frac{-w_{31}Q_{1}r_{1}(r_{3} - \delta_{3})}{r_{1}^{2}[Q_{1}r_{1} - r_{3}Q_{3} + \delta_{3}] + w_{31}r_{1}(r_{3} - \delta_{3})} + Q_{1} =
$$
\n
$$
= \frac{-Q_{1}r_{1}w_{31}(r_{3} - \delta_{3})}{r_{1}[Q_{1}r_{1} - r_{3}Q_{3} + \delta_{3}] + w_{31}(r_{3} - \delta_{3})} + Q_{1} =
$$
\n
$$
= \frac{-w_{31}Q_{1}(r_{3} - \delta_{3}) + Q_{1}[r_{1}(Q_{1}r_{1} - r_{3}Q_{3} + \delta_{3}) + w_{31}(r_{3} - \delta_{3})]}{r_{1}[r_{1}Q_{1} - r_{3}Q_{3} + \delta_{3}] + w_{31}r_{1}(r_{3} - \delta_{3})}
$$
\n
$$
= \frac{Q_{1}r_{1}(Q_{1}r_{1} - r_{3}Q_{3} + \delta_{3})}{r_{1}[r_{1}Q_{1} - r_{3}Q_{3} + \delta_{3}] + w_{31}(r_{3} - \delta_{3})}
$$
\nBut that

\n
$$
= \frac{Q_{1}r_{1}(Q_{1}r_{1} - r_{3}Q_{3} + \delta_{3})}{r_{1}(r_{1}Q_{1}r_{1} - r_{3}Q_{3} + \delta_{3}) + w_{31}(r_{3} - \delta_{3})}
$$

Por tanto  $y_1 = \frac{Q_1r_1(Q_1r_1-r_3Q_3+\delta_3)}{r_1[r_1Q_1-r_2Q_2+\delta_3]+w_{21}(r_3)}$  $r_1[r_1Q_1-r_3Q_3+\delta_3]+w_{31}(r_3-\delta_3)$  Por último vamos a sustituir  $y_3$  e  $y_1$  en  $y_2$ . Para ello, veamos en primer lugar el valor de  $y_2$ , al igualar  $\dot{y}_2$  a 0.

Sea  $\dot{y}_2 = [-r_1y_1 - (r_3 - \delta_3)y_3]y_2 + w_{21}y_1 + r_3(1 - Q_3)y_3 = 0$ , tenemos que  $[-r_1y_1 - (r_3 - \delta_3)y_3]y_2 = -w_{21}y_1 + r_3(1 - Q_3)y_3 \Rightarrow y_2 =$  $w_{21}y_1 + r_3(1 - Q_3)y_3$  $r_1y_1 + (r_3 - \delta_3)y_3$ 

Entonces

$$
y_2 = \frac{w_{21} \frac{Q_1 r_1 (Q_1 r_1 - r_3 Q_3 + \delta_3)}{r_1 (r_1 Q_1 - r_3 Q_3 + \delta_3) + w_{31} (r_3 - \delta_3)} + r_3 (1 - Q_3) \frac{w_{31} Q_1 r_1}{r_1 (r_1 Q_1 - r_3 Q_3 + \delta_3) + w_{31} (r_3 - \delta_3)}
$$
  
\n
$$
= \frac{V_{21} Q_1 r_1 (Q_1 r_1 - r_3 Q_3 + \delta_3) + w_{31} (r_3 - \delta_3)}{r_1 (r_1 Q_1 - r_3 Q_3 + \delta_3) + w_{31} (r_3 - \delta_3)} + (r_3 - \delta_3) \frac{w_{31} Q_1 r_1}{r_1 (r_1 Q_1 - r_3 Q_3 + \delta_3) + w_{31} (r_3 - \delta_3)}
$$
  
\n
$$
= \frac{w_{21} Q_1 r_1 (r_1 Q_1 - r_3 Q_3 + \delta_3) + r_3 (1 - Q_3) w_{31} r_1 Q_1}{r_1^2 Q_1 (Q_1 r_1 - Q_3 r_3 + \delta_3) + (r_3 - \delta_3) w_{31}
$$
  
\n
$$
\frac{w_{21} (r_1 Q_1 - r_3 Q_3 + \delta_3) + r_3 (1 - Q_3) w_{31}}{r_1 (Q_1 r_1 - Q_3 r_3 + \delta_3) + (r_3 - \delta_3) w_{31}}
$$

En consecuencia se tiene que  $y_2 = \frac{w_{21}(r_1Q_1 - r_3Q_3 + \delta_3) + r_3(1 - Q_3)w_{31}}{w_1(Q_1 - Q_2) + r_2(Q_3 - Q_3)}$  $\frac{r_1(q_1r_1-q_3r_3+ \delta_3)+r_3(r_4-q_3)\omega_{31}}{r_1(Q_1r_1-Q_3r_3+\delta_3)+(r_3-\delta_3)w_{31}}$ Por lo que tendremos el segundo punto de equilibrio  $(y_1*, y_2*, y_3*)$ , sien-

do:

$$
y_1* = \frac{Q_1r_1(Q_1r_1 - r_3Q_3 + \delta_3)}{r_1[r_1Q_1 - r_3Q_3 + \delta_3] + w_{31}(r_3 - \delta_3)},
$$
  
\n
$$
y_2* = \frac{w_{21}(r_1Q_1 - r_3Q_3 + \delta_3) + r_3(1 - Q_3)w_{31}}{r_1(Q_1r_1 - Q_3r_3 + \delta_3) + (r_3 - \delta_3)w_{31}} e
$$
  
\n
$$
y_3* = \frac{w_{31}Q_1r_1}{r_1(r_1Q_1 - r_3Q_3 + \delta_3) + w_{31}(r_3 - \delta_3)}
$$

∗ Estabilidad:

Sea  $(y_1, y_2, y_3) = f(y_1, y_2, y_3) = (\lfloor r_1 Q_1 - r_1 y_1 - (r_3 - \delta_3)y_3 \rfloor y_1, [-r_1 y_1 - (r_3 - \delta_3)y_2]$  $\delta_3)y_3[y_2+w_{21}y_1+r_3(1-Q_3)y_3, [r_3Q_3-\delta_3-r_1y_1-(r_3-\delta_3)y_3]y_3+w_{31}y_1),$ hallemos su jacobiano.

$$
= \begin{pmatrix} r_1Q_1 - 2r_1y_1 - (r_3 - \delta_3)y_3 & 0 & -(r_3 - \delta_3)y_1 \ -r_1y_2 + w_{21} & -r_1y_1 - (r_3 - \delta_3)y_3 & -(r_3 - \delta_3)y_2 + r_3(1 - Q_3) \ -r_1y_3 + w_{31} & 0 & r_3Q_3 - \delta_3 - r_1y_1 - 2(r_3 - \delta_3)y_3 \end{pmatrix}
$$

 $J(y_1, y_2, y_3) =$ 

Ahora evaluaremos dicho jacobiano en los puntos críticos anteriores.

• En el punto 
$$
\left(0, \frac{r_3(1-Q_3)}{r_3-\delta_3}, \frac{r_3Q_3-\delta_3}{r-3-\delta_3}\right)
$$
:  

$$
J\left(0, \frac{r_3(1-Q_3)}{r_3-\delta_3}, \frac{r_3Q_3-\delta_3}{r_3-\delta_3}\right) =
$$

$$
= \left(\begin{array}{ccc} r_1Q_1 - (r_3 - \delta_3) \frac{(r_3Q_3 - \delta_3)}{(r_3 - \delta_3)} & 0 & 0\\ \frac{-r_1r_3(1 - Q_3)}{r_3 - \delta_3} + w_{21} & -(r_3 - \delta_3) \frac{(r_3Q_3 - \delta_3)}{(r_3 - \delta_3)} & -r_3(1 - Q - 3) + r_3(1 - Q_3)\\ -r_1 \frac{(r_3Q_3 - \delta_3)}{r_3 - \delta_3} + w_{31} & 0 & r_3Q_3 - \delta_3 - 2(r_3 - \delta_3) \frac{(r_3Q_3 - \delta_3)}{(r_3 - \delta_3)} \end{array}\right) =
$$

$$
= \left(\begin{array}{ccc} r_1Q_1 - (r_3Q_3 - \delta_3) & 0 & 0\\ \frac{-r_1r_3(1-Q_3)}{r_3-\delta_3} + w_{21} & -r_3Q_3 + \delta_3 & 0\\ -r_1\frac{(r_3Q_3-\delta_3)}{r_3-\delta_3} + w_{31} & 0 & -r_3Q_3 + \delta_3 \end{array}\right)
$$

Obtengamos ahora los autovalores:

$$
\begin{vmatrix}\n\lambda - r_1 Q_1 + r_3 Q_3 - \delta_3 & 0 & 0 \\
\frac{-r_1 r_3 (1 - Q_3)}{r_3 - \delta_3} + w_{21} & \lambda + r_3 Q_3 + \delta_3 & 0 \\
-r_1 \frac{(r_3 Q_3 - \delta_3)}{r_3 - \delta_3} + w_{31} & 0 & \lambda + r_3 Q_3 - \delta_3\n\end{vmatrix} = (\lambda - r_1 Q_1 - (r_3 Q_3 - \delta_3))(\lambda + r_3 Q_3 - \delta_3)(\lambda + r_3 Q_3 - \delta_3) = 0
$$

Por lo que:

$$
\begin{cases}\n\lambda = r_1 Q_1 - r_3 Q_3 + \delta_3, \\
\lambda = -r_3 Q_3 + \delta_3 \ (doble).\n\end{cases}
$$

Dichos autovalores tienen que ser negativos para tener un equilibrio estable, por tanto imponemos:

$$
\begin{cases} r_1Q_1 - r_3Q_3 + \delta_3 < 0 \Rightarrow \boxed{r_1Q_1 < r_3Q_3 - \delta_3}, \\ -r_3Q_3 + \delta_3 < 0 \Rightarrow \boxed{r_3Q_3 > \delta_3} \end{cases}
$$

Obtenemos pues, que el punto  $(y_1*, y_2*, y_3*) = \left(0, \frac{r_3(1 - Q_3)}{r_3}\right)$  $r_3 - \delta_3$  $, \frac{r_3Q_3-\delta_3}{s}$  $r_3 - \delta_3$  $\setminus$ será un equilibrio estable si  $r_1Q_1 < r_3Q_3 - \delta_3$  y  $\delta_3 < r_3Q_3$ .

• El jacobiano en el punto (y1∗, y2∗, y3∗), con:

$$
y_1* = \frac{Q_1r_1(Q_1r_1 - r_3Q_3 + \delta_3)}{r_1[r_1Q_1 - r_3Q_3 + \delta_3] + w_{31}(r_3 - \delta_3)},
$$
  
\n
$$
y_2* = \frac{w_{21}(r_1Q_1 - r_3Q_3 + \delta_3) + r_3(1 - Q_3)w_{31}}{r_1(Q_1r_1 - Q_3r_3 + \delta_3) + (r_3 - \delta_3)w_{31}} e
$$
  
\n
$$
y_3* = \frac{w_{31}Q_1r_1}{r_1(r_1Q_1 - r_3Q_3 + \delta_3) + w_{31}(r_3 - \delta_3)}
$$
  
\n
$$
sgn\acute{o}
$$

será:

$$
J(y_1*, y_2*, y_3*) = \begin{pmatrix} A & 0 & B \\ C & D & E \\ F & 0 & G \end{pmatrix}
$$

donde

$$
A = r_1 Q_1 - \frac{2r_1^2 Q_1 (r_1 Q_1 - r_3 Q_3 + \delta_3) + (r_3 - \delta_3) w_{31} r_1 Q_1}{r_1 (r_1 Q_1 - r_3 Q_3 + \delta_3) + w_{31} (r_3 - \delta_3)} =
$$

$$
\begin{split} &\frac{-\frac{r_1^2 Q_1(r_1Q_1-r_3Q_3+\delta_3)+r_1 Q_1 w_3(r_3-\delta_3)-2r_1^2 Q_1(r_1Q_1-r_3Q_3+\delta_3)-(r_3-\delta_3)w_{31}r_1Q_1}{r_1(r_1Q_1-r_3Q_3+\delta_3)+w_{31}(r_3-\delta_3)},\\ &\frac{-r_1^2 Q_1(r_1Q_1-r_3Q_3+\delta_3)}{r_1(r_1Q_1-r_3Q_3+\delta_3)+w_{31}(r_3-\delta_3)},\\ &\frac{D=\frac{-(r_3-\delta_3)r_1 Q_1[r_1Q_1-r_3Q_3+\delta_3)}{r_1(r_1Q_1-r_3Q_3+\delta_3)+w_{31}(r_3-\delta_3)}+w_{21},\\ &\frac{D=\frac{-r_1 w_2(r_1Q_1-r_3Q_3+\delta_3)-r_1 w_3 r_3(1-Q_3)}{r_1(r_1Q_1-r_3Q_3+\delta_3)+w_{31}(r_3-\delta_3)}=\frac{-r_1 Q_1[r_1(r_1Q_1-r_3Q_3+\delta_3)+w_{31}(r_3-\delta_3)}{r_1(r_1Q_1-r_3Q_3+\delta_3)+w_{31}(r_3-\delta_3)}=-r_1 Q_1,\\ &\frac{D=\frac{-r_1^2 Q_1[r_1(P_1-r_3Q_3+\delta_3)+w_3(r_3-\delta_3)}{r_1(r_1Q_1-r_3Q_3+\delta_3)+w_{31}(r_3-\delta_3)}=-r_1 Q_1,\\ &\frac{F=\frac{-(r_3-\delta_3)w_2(r_1Q_1-r_3Q_3+\delta_3)+w_{31}(r_3-\delta_3)}{r_1(r_1Q_1-r_3Q_3+\delta_3)+w_{31}(r_3-\delta_3)},\\ &\frac{F=\frac{-r_1^2 w_3 Q_1}{r_1(r_1Q_1-r_3Q_3+\delta_3)+w_{31}(r_3-\delta_3)}+\frac{w_3}{r_3}=\frac{-r_1^2 w_3 Q_1}{r_1(r_1Q_1-r_3Q_3+\delta_3)+w_{31}(r_3-\delta_3)}=\frac{-r_1^2 w_3 Q_1+r_1(r_1Q_1-r_3Q_3+\delta_3
$$

Obtengamos ahora los autovalores:

$$
\begin{vmatrix} \lambda - A & 0 & B \\ C & \lambda - D & E \\ F & 0 & \lambda - G \end{vmatrix} = (\lambda - A)(\lambda - D)(\lambda - G) - B(\lambda - D)F = 0 \Rightarrow
$$

$$
(\lambda - D)[(\lambda - A)(\lambda - G) - BF] = 0
$$

Por lo que:

$$
\begin{cases} \lambda - D = 0 \Rightarrow \lambda = D = -r_1 Q_1, \\ (\lambda - A)(\lambda - G) - BF = 0 \Rightarrow \lambda^2 - (G + A)\lambda + (AG - BF) = 0. \end{cases}
$$

Obtengamos los valores de  $\lambda$  para los cuáles se tiene la solución de  $\lambda^2 - (G + A)\lambda + (AG - BF) = 0$ . Para ello vamos a hallar  $(G + A)$ y ( $AG - BF$ ), de modo que una vez obtenido el resultado sustituimos en la ecuación anterior y resolvemos la ecuación de segundo grado que hemos conseguido.

$$
\text{ Sea } G = \frac{-r_1(r_1Q_1 - r_3Q_3 + \delta_3)^2 + w_{31}(r_3 - \delta_3)[r_3Q_3 - \delta_3 - 2r_1Q_1]}{r_1(r_1Q_1 - r_3Q_3 + \delta_3) + w_{31}(r_3 - \delta_3)} =
$$
\n
$$
= \frac{-r_1(r_1Q_1 - r_3Q_3 + \delta_3)^2 + w_{31}(r_3 - \delta_3)[r_3Q_3 - \delta_3 - r_1Q_1] + w_{31}(r_3 - \delta_3)(-r_1Q_1)}{r_1(r_1Q_1 - r_3Q_3 + \delta_3) + w_{31}(r_3 - \delta_3)} =
$$
\n
$$
= \frac{(r_3Q_3 - \delta_3 - r_1Q_1)[r_1(r_1Q_1 - r_3Q_3 + \delta_3) + w_{31}(r_3 - \delta_3)]}{r_1(r_1Q_1 - r_3Q_3 + \delta_3) + w_{31}(r_3 - \delta_3)} - \frac{w_{31}(r_3 - \delta_3)r_1Q_1}{r_1(r_1Q_1 - r_3Q_3 + \delta_3) + w_{31}(r_3 - \delta_3)} =
$$
\n
$$
= (r_3Q_3 - \delta_3 - r_1Q_1) - \frac{w_{31}(r_3 - \delta_3)r_1Q_1}{r_1(r_1Q_1 - r_3Q_3 + \delta_3) + w_{31}(r_3 - \delta_3)},
$$

se tiene que

$$
G + A = (r_3Q_3 - \delta_3 - r_1Q_1) - \frac{w_{31}(r_3 - \delta_3)r_1Q_1}{r_1(r_1Q_1 - r_3Q_3 + \delta_3) + w_{31}(r_3 - \delta_3)} + \frac{-r_1^2Q_1(r_1Q_1 - r_3Q_3 + \delta_3)}{r_1(r_1Q_1 - r_3Q_3 + \delta_3) + w_{31}(r_3 - \delta_3)} = -r_1Q_1 + r_3Q_3 - \delta_3 - r_1Q_1 = -2r_1Q_1 + r_3Q_3 - \delta_3
$$

Veamos ahora el valor de  $AG - BF$ :

$$
AG - BF =
$$
\n
$$
= \frac{-r_1^2 Q_1(r_1 Q_1 - r_3 Q_3 + \delta_3)}{r_1(r_1 Q_1 - r_3 Q_3 + \delta_3) + w_{31}(r_3 - \delta_3)} \cdot \frac{-r_1(r_1 Q_1 - r_3 Q_3 + \delta_3)^2 + w_{31}(r_3 - \delta_3)[r_3 Q_3 - \delta_3 - 2r_1 Q_1]}{r_1(r_1 Q_1 - r_3 Q_3 + \delta_3) + w_{31}(r_3 - \delta_3)} + \frac{(r_3 - \delta_3)r_1 Q_1[r_1 Q_1 - r_3 Q_3 + \delta_3]}{r_1(r_1 Q_1 - r_3 Q_3 + \delta_3)} \cdot w_{31} \cdot \frac{-r_1 r_3 Q_3 + r_1 \delta_3 + w_{31}(r_3 - \delta_3)}{r_1(r_1 Q_1 - r_3 Q_3 + \delta_3) + w_{31}(r_3 - \delta_3)} =
$$
\n
$$
= \frac{-r_1^2 Q_1(r_1 Q_1 - r_3 Q_3 + \delta_3)[-r_1(r_1 Q_1 - r_3 Q_3 + \delta_3)^2 + w_{31}(r_3 - \delta_3)(r_3 Q_3 - \delta_3 - 2r_1 Q_1)]}{[r_1(r_1 Q_1 - r_3 Q_3 + \delta_3) + w_{31}(r_3 - \delta_3)]^2} + \frac{(r_3 - \delta_3)r_1 Q_1(r_1 Q_1 - r_3 Q_3 + \delta_3) + w_{31}(r_3 - \delta_3)]}{[r_1(r_1 Q_1 - r_3 Q_3 + \delta_3) + w_{31}(r_3 - \delta_3)]^2} =
$$
\n
$$
= [r_1 Q_1(r_1 Q_1 - r_3 Q_3 + \delta_3)][\frac{r_1^2(r_1 Q_1 - r_3 Q_3 + \delta_3)^2 - w_{31}(r_3 - \delta_3)r_1(r_3 Q_3 - \delta_3 - 2r_1 Q_1)}{[r_1(r_1 Q_1 - r_3 Q_3 + \delta_3) + w_{31}(r_3 - \delta_3)]^2} =
$$
\n
$$
= r_1 Q_1(r_1 Q_1 - r_3 Q_3 + \delta_3).
$$
\n
$$
Sea
$$

$$
= \begin{cases} \frac{-2r_1Q_1+r_3Q_3-\delta_3+(r_3Q_3-\delta_3)}{2} = \frac{-2r_1Q_1-2\delta_3+2r_3Q_3}{2} = -r_1Q_1-\delta_3+r_3Q_3\\ \frac{-2r_1Q_1+r_3Q_3-\delta_3-(r_3Q_3-\delta_3)}{2} = \frac{-2r_1Q_1+r_3Q_3-\delta_3-r_3Q_3+\delta_3}{2} = \frac{-2r_1Q_1}{2} = -r_1Q_1. \end{cases}
$$

Desarrollemos  $(2r_1Q_1 - r_3Q_3 + \delta_3)^2 - 4[r_1Q_1(r_1Q_1 - r_3Q_3 + \delta_3)]$ , que es el término que se encuentra en la raíz anterior.  $(2r_1Q_1 - r_3Q_3 + \delta_3)^2 - 4[r_1Q_1(r_1Q_1 - r_3Q_3 + \delta_3)] = [r_1Q_1 + (r_1Q_1 [r_3Q_3 + \delta_3)]^2 - 4r_1Q_1(r_1Q_1 - r_3Q_3 + \delta_3) = [r_1Q_1 - (r_1Q_1 - r_3Q_3 + \delta_3)]^2 =$  $(r_3Q_3-\delta_3)^2$ 

Para tener un equilibrio estable los autovalores tienen que ser negativos,

por tanto deberá cumplirse que:

$$
\begin{cases}\n-r_1Q_1 - \delta_3 + r_3Q_3 < 0 \Rightarrow \boxed{r_1Q_1 > r_3Q_3 - \delta_3} \\
-r_1Q_1 < 0 \Rightarrow \boxed{r_1Q_1 > 0}\n\end{cases}
$$

**Teorema 1.2.1.** Se tendrá que el punto  $(y_1*, y_2*, y_3*) = \left(0, \frac{r_3(1 - Q_3)}{r_3}\right)$  $r_3 - \delta_3$  $, \frac{r_3Q_3-\delta_3}{s}$  $r_3 - \delta_3$  $\setminus$ será un equilibrio estable si  $r_1Q_1 < r_3Q_3 - \delta_3$  y  $\delta_3 < r_3Q_3$  y el punto

$$
(y_1*, y_2*, y_3*) = \left(\frac{Q_{1}r_1(Q_{1}r_1-r_3Q_3+\delta_3)}{r_1[r_1Q_1-r_3Q_3+\delta_3]+w_{31}(r_3-\delta_3)}, \frac{w_{21}(r_1Q_1-r_3Q_3+\delta_3)+r_3(1-Q_3)w_{31}}{r_1(Q_1r_1-Q_3r_3+\delta_3)+(r_3-\delta_3)w_{31}}, \frac{w_{31}Q_{1}r_1}{r_1(r_1Q_1-r_3Q_3+\delta_3)+w_{31}(r_3-\delta_3)}\right)
$$

si se tiene que  $r_1Q_1 > r_3Q_3 - \delta_3 y r_1Q_1 > 0$ .

### <span id="page-24-0"></span>1.3. Modelo 3: Inmortalización celular

Esta última sección la dedicaremos al estudio del modelo más complejo, en él aparecen las 3 poblaciones anteriores y además se introducirá una última población,  $y_4$ , que es aquella que acaba convirtiéndose en inmortal. La inmortalización celular es considerada como el primer paso en un hipotético modelo en una secuencia tumoral. El sistema de ecuaciones diferenciales ordinarias que rige el modelo se establece en [\[1\]](#page-64-1) y viene dado por

$$
\begin{cases}\n\dot{y}_1 = (r_1Q_1 - E)y_1, \\
\dot{y}_2 = -Ey_2 + w_{21}y_1 + w_{23}y_3, \\
\dot{y}_3 = [r_3Q_3 - \delta_3 - E)y_3 + w_{31}y_1, \\
\dot{y}_4 = (r_4 - \delta_4 - E)y_4 + w_{43}y_3,\n\end{cases}
$$

siendo  $E = r_1y_1 + (r_3 - \delta_3)y_3 + (r_4 - \delta_4)y_4$ ,  $r_3(1-Q_3) = w_{23} + w_{43}$  y  $r_1(1-Q_1) =$  $w_{21} + w_{31}$ .

Denotaremos  $w_{43}$  y  $w_{23}$  a la ratio de transición de células que se encuentran en un estado de extensión de la esperanza de vida a aquellas que se convertirán en inmortales. Se tendrá que  $w_{43}\ll w_{23}$  y  $w_{31}\ll w_{21},$  considerando que el acortamiento de los telómeros continúa durante el periodo de extensión de la esperanza de vida.

Si sustituimos  $E$  en la ecuación anterior llegamos a que:

$$
\begin{cases}\n\dot{y}_1 = [r_1 Q_1 - (r_1 y_1 + (r_3 - \delta_3) y_3 + (r_4 - \delta_4) y_4)]y_1, \\
\dot{y}_2 = -(r_1 y_1 + (r_3 - \delta_3) y_3 + (r_4 - \delta_4) y_4)y_2 + w_{21} y_1 + w_{23} y_3, \\
\dot{y}_3 = [r_3 Q_3 - \delta_3 - (r_1 y_1 + (r_3 - \delta_3) y_3 + (r_4 - \delta_4) y_4)]y_3 + w_{31} y_1, \\
\dot{y}_4 = [r_4 - \delta_4 - (r_1 y_1 + (r_3 - \delta_3) y_3 + (r_4 - \delta_4) y_4)]y_4 + w_{43} y_3,\n\end{cases}
$$

que si simplificamos obtenemos:

$$
\begin{cases}\n\dot{y}_1 = [r_1 Q_1 - r_1 y_1 - (r_3 - \delta_3) y_3 - (r_4 - \delta_4) y_4] y_1, \\
\dot{y}_2 = [-r_1 y_1 - (r_3 - \delta_3) y_3 - (r_4 - \delta_4) y_4] y_2 + w_{21} y_1 + w_{23} y_3, \\
\dot{y}_3 = [r_3 Q_3 - \delta_3 - r_1 y_1 - (r_3 - \delta_3) y_3 - (r_4 - \delta_4) y_4] y_3 + w_{31} y_1, \\
\dot{y}_4 = [r_4 - \delta_4 - r_1 y_1 - (r_3 - \delta_3) y_3 - (r_4 - \delta_4) y_4] y_4 + w_{43} y_3.\n\end{cases}
$$

∗ Para estudiar los puntos de equilibrio del sistema hagamos en primer lugar  $y_1 = [r_1Q_1 - r_1y_1 - (r_3 - \delta_3)y_3 - (r_4 - \delta_4)y_4]y_1 = 0$  y obtenemos:

$$
\begin{cases}\ny_1 = 0, \text{ o bien} \\
r_1Q_1 - r_1y_1 - (r_3 - \delta_3)y_3 - (r_4 - \delta_4)y_4 = 0 \Rightarrow \\
\Rightarrow -r_1y_1 = (r_3 - \delta_3)y_3 + (r_4 - \delta_4)y_4 - r_1Q_1 \Rightarrow \\
\Rightarrow y_1 = \frac{r_1Q_1 - (r_3 - \delta_3)y_3 - (r_4 - \delta_4)y_4}{r_1}\n\end{cases}
$$

- Si sustituimos  $y_1 = 0$  en  $y_3 = [r_3Q_3 \delta_3 r_1y_1 (r_3 \delta_3)y_3 (r_4 (\delta_4)y_4[y_3 + w_{31}y_1 = 0$  obtenemos que  $[r_3Q_3 - \delta_3 - (r_3 - \delta_3)y_3 - (r_4 \delta_4$ )y<sub>4</sub>]y<sub>3</sub> = 0. Tenemos pues que :
	- ∘  $y_3 = 0$ . Si ahora sustituimos  $y_1 = 0$  e  $y_3 = 0$  en  $y_2 = [-r_1y_1 (r_3 \delta_3)y_3-(r_4-\delta_4)y_4]y_2+w_{21}y_1+w_{23}y_3=0$  llegamos a  $-(r_4-\delta_4)y_4y_2=$  $0 \Rightarrow y_4 = 0 \text{ o } \sqrt{y_2 = 0}.$ Y si los sustituimos en  $\dot{y}_4 = [r_4 - \delta_4 - r_1y_1 - (r_3 - \delta_3)y_3 - (r_4 \delta_4$ )y<sub>4</sub>]y<sub>4</sub> + w<sub>43</sub>y<sub>3</sub> = 0 obtenemos que [r<sub>4</sub> -  $\delta_4$  - (r<sub>4</sub> -  $\delta_4$ )y<sub>4</sub>]y<sub>4</sub> = 0, por lo que:

$$
\begin{cases}\n y_4 = 0, \text{ o bien} \\
 r_4 - \delta_4 - (r_4 - \delta_4)y_4 = 0 \Rightarrow r_4 - \delta_4 = (r_4 - \delta_4)y_4 \Rightarrow \\
 \boxed{y_4 = 1}\n\end{cases}
$$

Así conseguimos el punto de equilibrio

$$
(y_1*, y_2*, y_3*, y_4*) = (0, 0, 0, 1)
$$
  
\n
$$
\circ r_3Q_3 - \delta_3 - (r_3 - \delta_3)y_3 - (r_4 - \delta_4)y_4 = 0, \text{ siendo } y_4 = \frac{r_3Q_3 - \delta - 3 - (r_3 - \delta_3)y_3}{r_4 - \delta_4}.
$$
  
\nSi sustituimos  $y_4$  e  $y_1 = 0$  en  $y_4 = [r_4 - \delta_4 - r_1y_1 - (r_3 - \delta_3)y_3 - (r_4 - \delta_4)y_4]y_4 + w_{43}y_3 = 0$  se tiene que  $[r_4 - \delta_4 - (r_3 - \delta_3)y_3 - r_3Q_3 + \delta_3 + (r_3 - \delta_3)y_3] \left[ \frac{r_3Q_3 - \delta - 3 - (r_3 - \delta_3)y_3}{r_4 - \delta_4} \right] + w_{43}y_3 = [r_4 - \delta_4 - r_3Q_3 + \delta_3] [\frac{r_3Q_3 - \delta - 3 - (r_3 - \delta_3)y_3}{r_4 - \delta_4}] + w_{43}y_3 = 0.$  Por tanto se tiene que 
$$
-(r_3Q_3 - \delta_3 - (r_3 - \delta_3)y_3) = w_{43}y_3 \frac{(r_4 - \delta_4)}{(r_4 - \delta_4 - r_3Q_3 + \delta_3)}.
$$
 Así llega-

$$
\begin{aligned}\n\text{mos a que } &-r_3Q_3 + \delta_3 = \left[\frac{w_{43}(r_4 - \delta_4)}{r_4 - \delta_4 - r_3Q_3 + \delta_3} - (r_3 - \delta_3)\right]y_3 \text{ y por} \\
\text{tanto } &y_3 = \frac{(-r_3Q_3 + \delta_3)}{\frac{w_{43}(r_4 - \delta_4)}{(r_4 - \delta_4 - r_3Q_3 + \delta_3)} - (r_3 - \delta_3)} = \frac{(-r_3Q_3 + \delta_3)}{\frac{w_{43}(r_4 - \delta_4) - (r_3 - \delta_3)(r_4 - \delta_4 - r_3Q_3 + \delta_3)}{(r_4 - \delta_4 - r_3Q_3 + \delta_3)}} = \\
&= \frac{(-r_3Q_3 + \delta_3)(r_4 - \delta_4 - r_3Q_3 + \delta_3)}{\frac{w_{43}(r_4 - \delta_4 - r_3Q_3 + \delta_3)}{r_4 - \delta_4 - r_3Q_3 + \delta_3}} = \\
&= \frac{(-r_3Q_3 + \delta_3)(r_4 - \delta_4 - r_3Q_3 + \delta_3)}{\delta_3^2 - \delta_3\delta_4 - \delta_3r_3 + \delta_4r_3 - \delta_3Q_3r_3 + Q_3r_3^2 + \delta_3r_4 - r_3r_4 - \delta_4w_{43} + w_{43}r_4}.\n\end{aligned}
$$
\n
$$
\text{De modo que } \boxed{y_3 = \frac{(-r_3Q_3 + \delta_3)(r_4 - \delta_4 - r_3Q_3 + \delta_3)}{w_{43}(r_4 - \delta_4) - (r_3 - \delta_3)(r_4 - \delta_4 - r_3Q_3 + \delta_3)}}.
$$

Sustituimos ahora 
$$
y_3
$$
 en  $y_4 = \frac{r_3 Q_3 - \delta_3 - (r_3 - \delta_3)y_3}{r_4 - \delta_4}$  y tenemos  
\nque  $y_4 = \frac{[r_3 Q_3 - \delta_3 - (r_3 - \delta_3)] \frac{(-r_3 Q_3 + \delta_3)(r_4 - \delta_4 - r_3 Q_3 + \delta_3)}{w_{43}(r_4 - \delta_4) - (r_3 - \delta_3)(r_4 - \delta_4 - r_3 Q_3 + \delta_3)}}{r_4 - \delta_4} = \frac{(r_3 Q_3 - \delta_3)[w_{43}(r_4 - \delta_4) - (r_3 - \delta_3)(r_4 - \delta_4 - r_3 Q_3 + \delta_3)(r_4 - \delta_4 - r_3 Q_3 + \delta_3)}{(r_4 - \delta_4)(w_{43}(r_4 - \delta_4) - (r_3 - \delta_3)(r_4 - \delta_4 - r_3 Q_3 + \delta_3))} = \frac{(r_3 Q_3 - \delta_3)w_{43}(r_4 - \delta_4)}{(r_4 - \delta_4)[w_{43}(r_4 - \delta_4) - (r_3 - \delta_3)(r_4 - \delta_4 - r_3 Q_3 + \delta_3)]} = \frac{(r_3 Q_3 - \delta_3)w_{43}}{w_{43}(r_4 - \delta_4) - (r_3 - \delta_3)(r_4 - \delta_4 - r_3 Q_3 + \delta_3)}$   
\nObtenemos el punto  $y_4 = \frac{(r_3 Q_3 - \delta_3)w_{43}}{w_{43}(r_4 - \delta_4) - (r_3 - \delta_3)(r_4 - \delta_4 - r_3 Q_3 + \delta_3)}$ 

Por último nos faltaría hallar el punto  $y_2$ .

Para ello, hacemos  $\dot{y}_2 = [-r_1y_1 - (r_3-\delta_3)y_3 - (r_4-\delta_4)y_4]y_2 + w_{21}y_1 +$  $w_{23}y_3 = 0 \text{ y obtenemos } r_1y_1 + (r_3 - \delta_3)y_3 + (r_4 - \delta_4)y_4]y_2 - w_{21}y_1 =$  $w_{23}y_3.$  Ahora sustituimos el punto  $y_1=0$ y llegamos a $[(r_3-\delta_3)y_3+$  $(r_4 - \delta_4)y_4]y_2 = w_{23}y_3$ , de modo que  $y_2 = \frac{w_{23}y_3}{(x_2 - \delta_1)y_4}$  $(r_3 - \delta_3)y_3 + (r_4 - \delta_4)y_4$ . Finalmente tenemos que sustituir en esta expresión los puntos  $y_3$  e  $y_4$  obtenidos anteriormente.

De este modo se tendrá

$$
y_2 = \frac{w_{23}(-r_3Q_3+\delta_3)(r_4-\delta_4-r_3Q_3+\delta_3)}{(r_3-\delta_3)(-r_3Q_3+\delta_3)(r_4-\delta_4-r_3Q_3+\delta_3)+(r_4-\delta_4)w_{43}(-\delta_3+r_3Q_3)} =
$$

$$
= \frac{w_{23}(-r_4+\delta_4+r_3Q_3-\delta_3)}{w_{43}(r_4-\delta_4)-(r_3-\delta_3)(r_4-\delta_4-r_3Q_3+\delta_3))}.
$$
  
Por lo que 
$$
y_2 = \frac{w_{23}(-r_4+\delta_4+r_3Q_3-\delta_3)}{w_{43}(r_4-\delta_4)-(r_3-\delta_3)(r_4-\delta_4-r_3Q_3+\delta_3))}.
$$

Se tendrá el punto de equilibrio

 $(y_1*, y_2*, y_3*, y_4*) = (0, \neq 0, \neq 0, \neq 0)$ 

• Si  $y_1 =$  $r_1Q_1 - (r_3 - \delta_3)y_3 - (r_4 - \delta_4)y_4$  $r_1$ ; podemos sustituirlo en  $\dot{y}_3 =$  $[r_3Q_3 - \delta_3 - r_1y_1 - (r_3 - \delta_3)y_3 - (r_4 - \delta_4)y_4]y_3 + w_{31}y_1 = 0$ , obteniendo  $[r_3Q_3-\delta_3-r_1Q_1+(r_3-\delta_3)y_3+(r_4-\delta_4)y_4-(r_3-\delta_3)y_3-(r_4-\delta_4)y_4]y_3+$  $\frac{w_{31}}{w_{31}}$  $\frac{v_{31}}{r_1} [r_1 Q_1 - (r_3 - \delta_3) y_3 - (r_4 - \delta_4) y_4] = [r_3 Q_3 - \delta_3 - r_1 Q_1] y_3 + \frac{w_{31}}{r_1}$  $r_1$  $[r_1Q_1 (r_3-\delta_3)y_3-(r_4-\delta_4)y_4] = (r_3Q_3-\delta_3-r_1Q_1)y_3+w_{31}Q_1 (r_3 - \delta_3)y_3w_{31}$  $r_1$ −  $(r_4 - \delta_4)y_4w_{31}$  $r_1$  $= 0$ 

Si ahora sustituimos  $y_1$  en  $\dot{y}_4 = [r_4 - \delta_4 - (r_1y_1 + (r_3 - \delta_3)y_3 + (r_4 [\delta_4|y_4|]y_4 + w_{43}y_3 = 0$  se tiene que  $[r_4 - \delta_4 - r_1Q_1 + (r_3 - \delta_3)y_3 + (r_4 - \delta_4)y_4]$  $\delta_4$ )y<sub>4</sub>−(r<sub>3</sub>− $\delta_3$ )y<sub>3</sub>−(r<sub>4</sub>− $\delta_4$ )y<sub>4</sub>]y<sub>4</sub>+w<sub>43</sub>y<sub>3</sub> = [r<sub>4</sub>− $\delta_4$ −r<sub>1</sub>Q<sub>1</sub>]y<sub>4</sub>+w<sub>43</sub>y<sub>3</sub> = 0. Por tanto  $y_3 =$  $-(r_4 - \delta_4 - r_1 Q_1)y_4$  $w_{43}$  $=\frac{(-r_4+\delta_4+r_1Q_1)y_4}{}$  $w_{43}$ .

Si sustituimos  $y_3$  en la ecuación anterior obtenida al hacer  $\dot{y}_3 = 0$ , se cumple que  $(r_3Q_3 - \delta_3 - r_1Q_1)y_3 + w_{31}Q_1 - \frac{(r_3 - \delta_3)y_3w_{31}}{r_1}$  $\frac{r_3}{r_1} - \frac{(r_4-\delta_4)y_4w_{31}}{r_1}$  $\frac{y_4y_4w_{31}}{r_1}=0$ y llegamos a

$$
\begin{aligned}\n&\left(r_3Q_3-\delta_3-r_1Q_1\right)\frac{(-r_4+\delta_4+r_1Q_1)y_4}{w_{43}}+w_{31}Q_1-\frac{\frac{(r_3-\delta_3)\frac{(-r_4+\delta_4+r_1Q_1)y_4}{w_{43}}w_{31}}{r_1}}{r_1} -\\
&\frac{(r_4-\delta_4)y_4w_{31}}{r_1}=\frac{(r_3Q_3-\delta_3-r_1Q_1)(-r_4+\delta_4+r_1Q_1)y_4}{w_{43}}+w_{31}Q_1 -\\
&\left.-\frac{(r_3-\delta_3)(-r_4+\delta_4+r_1Q_1)y_4w_{31}}{r_1w_{43}}-\frac{(r_4-\delta_4)y_4w_{31}}{r_1}=0.\n\end{aligned}
$$

Si sacamos factor común  $y_4$  se tiene

$$
\begin{aligned} &[-\frac{(r_3Q_3-\delta_3-r_1Q_1)(-r_4+\delta_4+r_1Q_1)}{w_{43}}+\frac{(r_3-\delta_3)(-r_4+\delta_4+r_1Q_1)w_{31}}{r_1w_{43}}+\frac{(r_4-\delta_4)w_{31}}{r_1}]\mathcal{Y}_4 = \\ &=w_{31}Q_1,\end{aligned}
$$

por lo que llegamos a

$$
\left[\frac{-(r_3Q_3-\delta_3-r_1Q_1)(-r_4+\delta_4+r_1Q_1)r_1+(r_3-\delta_3)(-r_4+\delta_4+r_1Q_1)w_{31}+(r_4-\delta_4)w_{31}w_{43}}{w_{43}r_1}\right]y_4=
$$

 $= w_{31}Q_1,$ 

siendo

$$
y_4 = \frac{w_{31}Q_1}{\frac{-(r_3Q_3 - \delta_3 - r_1Q_1)(-r_4 + \delta_4 + r_1Q_1)r_1 + (r_3 - \delta_3)(-r_4 + \delta_4 + r_1Q_1)w_{31} + (r_4 - \delta_4)w_{31}w_{43}}{w_{43}r_1}} =
$$
  
= 
$$
\frac{w_{31}w_{43}Q_1r_1}{-(r_3Q_3 - \delta_3 - r_1Q_1)(-r_4 + \delta_4 + r_1Q_1)r_1 + (r_3 - \delta_3)(-r_4 + \delta_4 + r_1Q_1)w_{31} + (r_4 - \delta_4)w_{31}w_{43}} =
$$
  
= 
$$
\frac{w_{31}w_{43}Q_1r_1}{(-r_4 + \delta_4 + r_1Q_1)[-r_1(r_3Q_3 - \delta_3 - r_1Q_1) + (r_3 - \delta_3)w_{31}] + (r_4 - \delta_4)w_{31}w_{43}} =
$$
  
= 
$$
\frac{w_{31}w_{43}Q_1r_1}{(-r_4 + \delta_4 + r_1Q_1)[Q_1r_1^2 + \delta_3(r_1 - w_{31}) + r_3(-Q_3r_1 + w_{31})] + (r_4 - \delta_4)w_{31}w_{43}}.
$$

#### Por tanto tenemos que

$$
y_4 = \frac{w_{31}w_{43}Q_{17_1}}{(-r_{4}+\delta_{4}+r_{1}Q_{1})[Q_{1}r_{1}^2+\delta_{3}(r_{1}-w_{31})+r_{3}(-Q_{3}r_{1}+w_{31})]+(r_{4}-\delta_{4})w_{31}w_{43}}.
$$
  
\nSi substitutions este valor en  $y_3 = \frac{(-r_{4}+\delta_{4}+r_{1}Q_{1})y_4}{w_{43}}$ , obtenemos que 
$$
y_3 = \frac{(-r_{4}+\delta_{4}+r_{1}Q_{1})w_{31}Q_{1}r_{1}}{(-r_{4}+\delta_{4}+r_{1}Q_{1})[Q_{1}r_{1}^2+\delta_{3}(r_{1}-w_{31})+r_{3}(-Q_{3}r_{1}+w_{31})]+(r_{4}-\delta_{4})w_{31}w_{43}}.
$$
  
\nCon estos valores de  $y_3$  e  $y_4$  ya podemos obtener el de  $y_1$ , ya que anteriormente se obtuvo que  $y_1 = \frac{r_{1}Q_{1}-(r_{3}-\delta_{3})y_{3}-(r_{4}-\delta_{4})y_{4}}{r_{1}}$ .  
\nPor tanto  
\n
$$
y_1 = \frac{r_{1}Q_{1}-(r_{4}+\delta_{4}+r_{1}Q_{1})[Q_{1}r_{1}^2+\delta_{3}(r_{1}-w_{31})+r_{3}(-Q_{3}r_{1}+w_{31})]+(r_{4}-\delta_{4})w_{31}w_{43}}{r_{1}}
$$

$$
y_1 = \frac{(r_{4}-\delta_{4})w_{31}w_{43}Q_{1}r_{1}}{(-r_{4}+\delta_{4}+r_{1}Q_{1})[Q_{1}r_{1}^2+\delta_{3}(r_{1}-w_{31})+r_{3}(-Q_{3}r_{1}+w_{31})]+(r_{4}-\delta_{4})w_{31}w_{43}}{r_{1}}
$$

$$
y_1 = \frac{(r_{4}-\delta_{4})w_{31}w_{43}Q_{1}r_{1}}{(-r_{4}+\delta_{4}+r_{1}Q_{1})[Q_{1}r_{1}^2+\delta_{3}(r_{1}-w_{31})+r_{3}(-Q_{3}r_{1}+w_{31})]+(r_{4}-
$$

$$
=\frac{r_1Q_1}{r_1}-\frac{(r_3-\delta_3)(r_1Q_1+\delta_4-r_4)w_{31}Q_1r_1}{r_1[(-r_4+\delta_4+r_1Q_1)[Q_1r_1^2+\delta_3(r_1-w_{31})+r_3(-Q_3r_1+w_{31})]+(r_4-\delta_4)w_{31}w_{43}]}-\cdots
$$

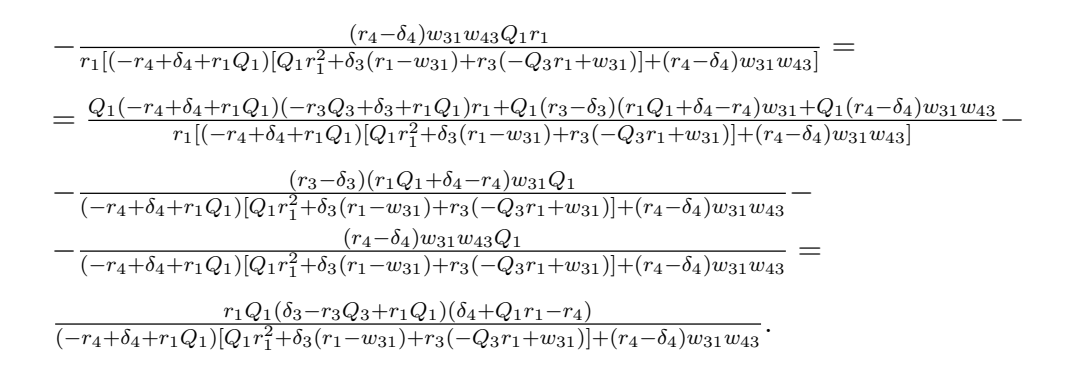

Por tanto llegamos a:

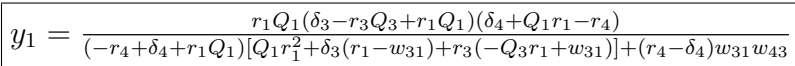

Por último hallemos el valor de  $y_2$ .

Sea  $\dot{y}_2 = [-r_1y_1 - (r_3-\delta_3)y_3 - (r_4-\delta_4)y_4]y_2 + w_{21}y_1 + w_{23}y_3$ , si sustituimos  $y_1 =$  $r_1Q_1 - (r_3 - \delta_3)y_3 - (r_4 - \delta_4)y_4$  $r_1$ en dicha ecuación obtenemos que  $y'_{2} = [-r_{1}Q_{1}+(r_{3}-\delta_{3})y_{3}+(r_{4}-\delta_{4})y_{4}-(r_{3}-\delta_{3})y_{3}-(r_{4}-\delta_{4})y_{4}]y_{2}+w_{21}y_{1}+$  $w_{23}y_3 = -r_1Q_1y_2 + w_{21}y_1 + w_{23}y_3 = 0$ , por lo que  $r_1Q_1y_2 = w_{21}y_1 + w_{23}y_3$ y se obtiene  $y_2 =$  $w_{21}y_1 + w_{23}y_3$  $r_1Q_1$ . Finalmente sustituimos en esta ecuación los valores de  $y_1$  e  $y_3$  que ya

tenemos. Así llegamos a que

$$
y_2 = \frac{w_{21}Q_1r_1(\delta_3+Q_1r_1-Q_3r_3)(\delta_4+Q_1r_1-r_4)+w_{23}Q_1r_1(\delta_4+Q_1r_1-r_4)w_{31})}{r_1Q_1[(-r_4+\delta_4+r_1Q_1)[Q_1r_1^2+\delta_3(r_1-w_{31})+r_3(-Q_3r_1+w_{31})]+(r_4-\delta_4)w_{31}w_{43}]} = = \frac{(\delta_4+Q_1r_1-r_4)[w_{21}(\delta_3+Q_1r_1-Q_3r_3)+w_{23}w_{31}]}{(-r_4+\delta_4+r_1Q_1)[Q_1r_1^2+\delta_3(r_1-w_{31})+r_3(-Q_3r_1+w_{31})]+(r_4-\delta_4)w_{31}w_{43}}
$$

$$
y_2 = \frac{(\delta_4 + Q_1r_1 - r_4)[w_{21}(\delta_3 + Q_1r_1 - Q_3r_3) + w_{23}w_{31}]}{(-r_4 + \delta_4 + r_1Q_1)[Q_1r_1^2 + \delta_3(r_1 - w_{31}) + r_3(-Q_3r_1 + w_{31})] + (r_4 - \delta_4)w_{31}w_{43}}
$$

De esta forma conseguimos el punto de equilibrio

$$
(y_1*, y_2*, y_3*, y_4*) = (\neq 0, \neq 0, \neq 0, \neq 0)
$$

#### ∗ Estabilidad:

Estudiemos el valor del jacobiano.

$$
J(y_1, y_2, y_3, y_4) = \begin{pmatrix} A & 0 & B & C \\ D & E & F & G \\ H & 0 & I & J \\ K & 0 & L & M \end{pmatrix}
$$

siendo:

$$
A = r_1 Q_1 - 2r_1 y_1 - (r_3 - \delta_3) y_3 - (r_4 - \delta_4) y_4,
$$
  
\n
$$
B = -(r_3 - \delta_3) y_1,
$$
  
\n
$$
C = -(r_4 - \delta_4) y_1,
$$
  
\n
$$
D = -r_1 y_2 + w_{21},
$$
  
\n
$$
E = -r_1 y_1 - (r_3 - \delta_3) y_3 - (r_4 - \delta_4) y_4,
$$
  
\n
$$
F = -(r_3 - \delta_3) y_2 + w_{23},
$$
  
\n
$$
G = -(r_4 - \delta_4) y_2,
$$
  
\n
$$
H = -r_1 y_3 + w_{31},
$$
  
\n
$$
I = r_3 Q_3 - \delta_3 - r_1 y_1 - 2(r_3 - \delta_3) y_3 - (r_4 - \delta_4) y_4,
$$
  
\n
$$
J = -(r_4 - \delta_4) y_3,
$$
  
\n
$$
k = -r_1 y_4,
$$
  
\n
$$
L = -(r_3 - \delta_3) y_4 + w_{43},
$$
  
\n
$$
M = r_4 - \delta_4 - r_1 y_1 - (r_3 - \delta_3) y_3 - 2(r_4 - \delta_4) y_4.
$$

Ahora evaluaremos dicho jacobiano en los tres puntos críticos anteriores.

 $\bullet\,$  En el punto  $(0,0,0,1)\mathpunct:$ 

$$
J(0,0,0,1) =
$$

$$
= \begin{pmatrix} r_1 Q_1 - r_4 + \delta_4 & 0 & 0 & 0 \ w_{21} & -r_4 + \delta_4 & w_{23} & 0 \ w_{31} & 0 & r_3 Q_3 - \delta_3 - r_4 + \delta_4 & 0 \ -r_1 & 0 & -r_3 + \delta_3 + w_{43} & r_4 - \delta_4 - 2r_4 + 2\delta_4 - r_4 + \delta_4 \end{pmatrix}
$$

Obtengamos los autovalores:

$$
\begin{vmatrix}\n\lambda - r_1 Q_1 + r_4 - \delta_4 & 0 & 0 & 0 \\
w_{21} & \lambda + r_4 - \delta_4 & w_{23} & 0 \\
w_{31} & 0 & \lambda - r_3 Q_3 + \delta_3 + r_4 - \delta_4 & 0 \\
-r_1 & 0 & -r_3 + \delta_3 + w_{43} & \lambda + r_4 - \delta_4\n\end{vmatrix} =
$$

$$
= (\lambda + r_4 - \delta_4) \begin{vmatrix} \lambda - r_1 Q_1 + r_4 - \delta_4 & 0 & 0 \\ w_{21} & \lambda + r_4 - \delta_4 & w_{23} \\ w_{31} & 0 & \lambda - r_3 Q_3 + \delta_3 + r_4 - \delta_4 \end{vmatrix} =
$$

$$
= (\lambda + r_4 - \delta_4)(\lambda - r_1Q_1 + r_4 - \delta_4)(\lambda + r_4 - \delta_4)(\lambda + r_4 - \delta_4) = 0
$$

Por lo que:

$$
\begin{cases}\n\lambda = \delta_4 - r_4 \ (doble), \\
\lambda = r_1 Q_1 - r_4 + \delta_4, \\
\lambda = r_3 Q_3 - \delta_3 - r_4 + \delta_4.\n\end{cases}
$$

Se tendrá por tanto un equilibrio estable si:

$$
\begin{cases} \n\delta_4 - r_4 < 0 \Rightarrow \delta_4 < r_4, \\
r_1 Q_1 - r_4 + \delta_4 < 0 \Rightarrow r_1 Q_1 < r_4 - \delta_4, \\
r_3 Q_3 - \delta_3 - r_4 + \delta_4 < 0 \Rightarrow r_4 - \delta_4 > r_3 Q_3 - \delta_3.\n\end{cases}
$$

 $\bullet\,$  En el punto  $(0,\neq 0,\neq 0,\neq 0)$ :

Se procederá del mismo modo, evaluando dicho punto en el jacobiano y obteniendo así sus autovalores.

Estos serán:

$$
\begin{cases}\n\lambda = -r_3 Q_3 + \delta_3 \ (doble), \\
\lambda = r_1 Q_1 - r_3 Q_3 + \delta_3, \\
\lambda = -r_3 Q_3 + \delta_3 + r_4 - \delta_4.\n\end{cases}
$$

Y se tendrá que el equilibrio es estable si:

$$
\begin{cases}\n-r_3Q_3 + \delta_3 < 0 \Rightarrow r_3Q_3 > \delta_3, \\
r_1Q_1 - r_3Q_3 + \delta_3 < 0 \Rightarrow r_3Q_3 - \delta_3 > r_1Q_1, \\
-r_3Q_3 + \delta_3 + r_4 - \delta_4 < 0 \Rightarrow r_3Q_3 - \delta_3 > r_4 - \delta_4.\n\end{cases}
$$

 $\bullet \,$  En el punto  $(\neq 0, \neq 0, \neq 0, \neq 0)$ :

De manera análoga se obtendrán los autovalores:

$$
\begin{cases}\n\lambda = -r_1 Q_1 \ (doble), \\
\lambda = -r_1 Q_1 + r_4 - \delta_4, \\
\lambda = -r_1 Q_1 + r_3 Q_3 - \delta_3.\n\end{cases}
$$

Y el equilibrio será estable si:

$$
\begin{cases}\n-r_1Q_1 < 0 \Rightarrow r_1Q_1 > 0, \\
-r_1Q_1 + r_4 - \delta_4 < 0 \Rightarrow r_1Q_1 > r_4 - \delta_4, \\
-r_1Q_1 + r_3Q_3 - \delta_3 < 0 \Rightarrow r_1Q_1 > r_3Q_3 - \delta_3.\n\end{cases}
$$

Teorema 1.3.1. Se tiene el siguiente resultado:

- El punto crítico  $(y_1*, y_2*, y_3*, y_4*) = (0, 0, 0, 1)$  será equilibrio estable si δ $_4$  <  $r_4, r_1Q_1 < r_4 - \delta_4 \, y \, r_4 - \delta_4 > r_3Q_3 - \delta_3.$
- El punto crítico  $(y_1*, y_2*, y_3*, y_4*) = (0, \neq 0, \neq 0, \neq 0)$  será equilibrio estable si  $r_3Q_3 > \delta_3$ ,  $r_3Q_3 - \delta_3 > r_1Q_1$  y  $r_3Q_3 - \delta_3 > r_4 - \delta_4$ .
- El punto crítico  $(y_1*, y_2*, y_3*, y_4*) = (\neq 0, \neq 0, \neq 0, \neq 0)$  será equilibrio estable si  $r_1Q_1 > 0$ ,  $r_1Q_1 > r_4 - \delta_4$  y  $r_1Q_1 > r_3Q_3 - \delta_3$ .

# <span id="page-36-0"></span>Capítulo 2

# Implementación del modelo

### <span id="page-36-1"></span>2.1. Métodos multipasos

A continuación definiremos los métodos multipasos y deduciremos algunos de ellos. Se puede consultar [\[2\]](#page-64-2) para más detalle del tema.

En los métodos de un paso la aproximación del punto de la partición  $t_{i+1}$  contiene información proveniente de uno de los puntos anteriores de red  $t_i$ . Como la solución aproximada está disponible en los puntos de red $t_0, t_1, \ldots, t_i$ antes de obtener la aproximación en  $t_{i+1}$  parece razonable desarrollar métodos que usen estos datos precedentes para una mejor aproximación de la solución en  $t_{i+1}$ .

Estos se conocen como métodos multipasos, que son aquellos que emplean la aproximación en más de uno de los puntos de red precedentes para determinar la aproximación en el siguiente punto. A continuación vamos a dar la definición exacta de estos métodos.

**Definición 2.1.1.** Un método multipaso de paso  $m$  para resolver el problema de

valor inicial

<span id="page-37-0"></span>
$$
\begin{cases}\ny' = f(t, y), \\
a \le t \le b, \\
y(a) = \alpha\n\end{cases}
$$
\n(2.1)

es aquel cuya ecuación de diferencia para obtener la aproximación de  $w_{i+1}$  en el punto de red  $t_{i+1}$  puede representarse por medio de la siguiente ecuación, siendo  $m \geq 1$  un entero:

$$
\begin{cases}\nw_{i+1} = a_{m-1}w_i + a_{m-2}w_{i-1} + \cdots + a_0w_{i+1-m} + \\
+h[b_m f(t_{i+1}, w_{i+1}) + b_{m-1} f(t_i, w_i) + \cdots + b_0 f(t_{i+1-m}, w_{i+1-m})]\n\end{cases}
$$

para  $i = m - 1, m, ..., N - 1$ , donde  $h = (b - a)/N$ ,  $a_0, a_1, ..., a_{m-1}$  y  $b_0, b_1, ..., b_m$ son constantes y se especifican los valores iniciales  $w_0 = \alpha$ ,  $w_1 = \alpha_1$ ,  $w_2 = \alpha_2$ , ...,  $w_{m-1} = \alpha_{m-1}.$ 

Cuando  $b_m = 0$ , el método es explícito, ya que la ecuación anterior da  $w_{i+1}$  de manera explícita en términos de los valores previamente determinados. Sin embargo si  $b_m \neq 0$ , el método es ímplicito, ya que  $w_{i+1}$  se encuentra en ambos lados de la ecuación y se especifica implícitamente.

En todos los m´etodos deben especificarse los valores iniciales, suponiendo que  $w_0 = \alpha$  y generando los valores residuales por medio de un método de Runge-Kutta o bien con otro método de un paso.

Si queremos aplicar directamente un método implícito, debemos resolver la ecuación implícita para  $w_{i+1}$ . No es evidente que podamos hacer esto en general, ni que siempre obtendremos una solución única para  $w_{i+1}$ .

Ahora vamos a deducir algunos métodos multipasos.

Si integramos en el intervalo  $[t_i, t_{i+1}]$  el problema de valor inicial dado en [2.1](#page-37-0) se tiene que:

$$
y(t_{i+1}) - y(t_i) = \int_{t_i}^{t_{i+1}} y'(t) dt = \int_{t_i}^{t_{i+1}} f(t, y(t)) dt
$$

En consecuencia,

<span id="page-38-0"></span>
$$
y(t_{i+1}) = y(t_i) + \int_{t_i}^{t_{i+1}} f(t, y(t)) dt
$$
\n(2.2)

Como no podemos integrar  $f(t, y(t))$  sin conocer  $y(t)$ , que es la solución del problema, en lugar de ello integramos un polinomio interpolante  $P_i(t)$  a  $f(t, y(t))$  que se determina con algunos de los puntos obtenidos previamente  $(t_0, w_0), (t_1, w_1)$ ,  $..., (t_i, w_i)$ . Cuando, además, suponemos que  $y(t_i) \approx w_i$ , la ecuación [2.2](#page-38-0) se convierte en

$$
y(t_{i+1}) \approx y(t_i) + \int_{t_i}^{t_{i+1}} P_i(t) dt.
$$

En la derivación podemos utilizar cualquier forma del polinomio interpolante. Nosotros vamos a emplear la fórmula de diferencias regresivas de Newton y para ello explicaremos anteriormente la fórmula de diferencias divididas, diferencias divididas progresivas y regresivas.

#### **F**órmula de las diferencias divididas de Newton.

Los métodos de diferencias divididas sirven para generar polinomios sucesivos.

Sea  $P_n(x)$  el polinomio de Lagrange de grado *n*-ésimo que interpola la función f en los puntos  $x_0, x_1, ..., x_n$ , expresaremos  $P_n(x)$  de la forma:

<span id="page-39-0"></span>
$$
P_n(x) = a_0 + a_1(x - x_0) + a_2(x - x_0)(x - x_1) + \dots + a_n(x - x_0)(x - x_1) \dots (x - x_{n-1}),
$$
\n(2.3)

siendo  $a_0, \ldots, a_n$  constantes que determinaremos a continuación.

Si evaluamos  $P_n(x)$ , escrito de la forma anterior, en el punto  $x_0$  nos queda el término constante  $a_0$ , es decir,  $a_0 = P_n(x_0) = f(x_0)$ .

Para determinar la constante  $a_1$ , procederemos de la misma manera, evaluando esta vez el polinomio en el punto  $x_1$  obtendremos que  $P_n(x_1) =$  $a_0 + a_1(x_1 - x_0) = f(x_0) + a_1(x_1 - x_0) = f(x_1)$ . Por tanto  $a_1 = \frac{f(x_1) - f(x_0)}{x_1 - x_0}$  $\frac{x_1)-f(x_0)}{x_1-x_0}$ .

Se tendrá pues, que la diferencia dividida cero de la función  $f$  respecto a  $x_i$ , que se denota como  $f[x_i]$ , es el valor de  $f$  en  $x_i$ :

$$
f[x_i] = f(x_i)
$$

El resto de las diferencias divididas se definen de forma inductiva.

La primera diferencia dividida de  $f$  respecto a  $x_i$  y  $x_{i+1}$  se denota como  $f[x_i, x_{i+1}]$  y se define así:

$$
f[x_i, x_{i+1}] = \frac{f(x_{i+1}) - f(x_i)}{x_{i+1} - x_i}
$$

La segunda diferencia dividida  $f[x_i, x_{i+1}, x_{i+2}]$  se define como:

$$
f[x_i, x_{i+1}, x_{i+2}] = \frac{f[x_{i+1}] - f[x_{i+2}]}{x_{i+2} - x_i}
$$

De forma análoga, después de determinar las  $k - 1$  diferencias divididas se tendrá que la  $k$ -ésima diferencia dividida relativa a  $x_i, x_{i+1}, ..., x_{i+k}$  está dada por:

$$
f[x_i, x_{i+1}, ..., x_{i+k-1}, xi+k] = \frac{f[x_{i+1}, x_{i+2}, ..., x_{i+k}] - f[x_i, x_{i+1}, ..., x_{i+k-1}]}{x_{i+k} - x_i}
$$

Con esta notación podemos reescribir la expresión [2.3](#page-39-0) con  $a_0 = f[x_0]$ ,  $a_1 =$  $f[x_0, x_1], \ldots, a_n = f[x_0, x_1, \ldots, x_n],$  obteniendo:

<span id="page-40-0"></span>
$$
P_n(x) = f[x_0] + f[x_0, x_1](x - x_0) + \dots + f[x_0, x_1, \dots, x_n](x - x_0)(x - x_1) \dots (x - x_{n-1}) =
$$
  

$$
f(x_0) + \sum_{i=1}^n f[x_0, x_1, \dots, x_k](x - x_0) \dots (x - x_{k-1}) \qquad (2.4)
$$

A esta ecuación se le conoce con el nombre de diferencias divididas interpolantes de Newton.

#### **F**órmula de las diferencias divididas progresivas de Newton.

La fórmula de las diferencias divididas interpolantes de Newton puede expresarse de forma simplificada si se arreglan consecutivamente  $x_0, x_1, ..., x_n$ 

con espacios iguales. Si introducimos la notación  $h = x_{i+1} - x_i$  para cada  $i = 0, 1, ..., n - 1$ y  $x = x_0 + sh$ , podemos escribir la diferencia  $x - x_i$ como  $x - x_i = (s - i)h$ . La expresión [2.4](#page-40-0) se convierte pues en:

$$
P_n(x) = P_n(x_0 + sh) = f(x_0) + shf[x_0, x_1] + s(s-1)h^2f[x_0, x_1, x_2] + \cdots + s(s-1)(s-n+1)h^nf[x_0, x-1, ..., x_n]
$$

$$
= \sum_{k=0}^n s(s-1) \cdot \cdot \cdot (s-k+1)h^kf[x_0, x_1, ..., x_k]
$$

Si notamos al coeficiente binomial como

$$
\binom{s}{k} = \frac{s(s-1)\cdots(s-k+1)}{k!},
$$

podemos expresar  $P_n(x)$  de la siguiente forma

$$
P_n(x) = \sum_{k=0}^{n} {s \choose k} k! h^{k} f[x_0, x_1, ..., x_k]
$$

A dicha fórmula se le denomina fórmula de las diferencias divididas progresivas de Newton.

#### **F**órmula de las diferencias divididas regresivas de Newton.

Si reordenamos los nodos interpolantes como  $x_n, x_{n-1}, ..., x_0$  obtenemos una expresión semejante a la dada en [2.4](#page-40-0)

$$
P_n(x) = f[x_n] + f[x_n, x_{n-1}](x - x_n) + \cdots + f[x_n, ..., x_0](x - x_n)(x - x_{n-1}) \cdots (x - x_0)
$$

Si los nodos tienen espacios iguales, siendo ahora  $x = x_n + sh$  y  $x - x_i =$  $(s + n − i)h$  para cada  $i = 0, ..., n$ , entonces llegamos a que

$$
P_n(x) = P_n(x_n + sh) = f(x_n) + shf[x_n, x_{n-1}] + s(s+1)h^2 f[x_n, x_{n-1}, x_{n-2}] +
$$
  
+  $\cdots + s(s+1)(s+n-1)h^n f[x_n, x_{n-1}, ..., x_0]$ 

Esta forma se conoce como la fórmula de las diferencias divididas regresivas de Newton y servirá para deducir la fórmula de las diferencias regresivas de Newton, que es aquella a la que queríamos llegar.

#### F´ormula de las diferencias regresivas de Newton.

**Definición 2.1.2.** Dada la sucesión  $\{p_n\}_{n=0}^{\infty}$ , se define la diferencia regresiva  $\nabla p_n$  por medio de

$$
\nabla p_n = p_n - p_{n-1}, \text{ para } n \ge 1.
$$

Las potencias mayores se definen recursivamente por

$$
\nabla^k p_n = \nabla(\nabla^{k-1} p_n), \text{ para } k \ge 2.
$$

Como anteriormente definimos

$$
f[x_n, x_{n-1}] = \frac{f(x_{n-1}) - f(x_n)}{x_{n-1} - x_n}
$$

y  $h = x_{n-1} - x_n$ .

Dicha definición implica que

$$
f[x_n, x_{n-1}] = \frac{1}{h} \nabla f(x_n),
$$

y, en general se puede probar que

$$
f[x_n, x_{n-1}, ..., x_{n-k}] = \frac{1}{k!h^k} \nabla^k f(x_n).
$$

En consecuencia,

$$
P_n(x) = f[x_n] + s\nabla f[x_n] + \frac{s(s+1)}{2}\nabla^2 f(x_n) + \dots + \frac{s(s+1)\cdots s(s+n-1)}{n!}\nabla^n f(x_n).
$$

La notación del coeficiente binomial se amplió, para incluir todos los valores reales de s al tomar

$$
\binom{-s}{k} = \frac{-s(-s-1)\cdots(-s-k+1)}{k!} = (-1)^k \frac{s(s+1)\cdots(s+k-1)}{k!}.
$$

Por tanto,

$$
P_n(x) = f(x_n) + (-1)^n \binom{-s}{1} \nabla f(x_n) + (-1)^n \binom{-s}{2} \nabla^2 f(x_n) + \cdots + (-1)^n \binom{-s}{n} \nabla^n f(x_n).
$$

Esto nos da el siguiente resultado: Fórmula de las diferencias regresivas de Newton.

$$
P_n(x) = \sum_{k=0}^n (-1)^k \binom{-s}{k} \nabla^k f(x_n)
$$

∗ Para derivar un método explícito de Adams-Bashforth de m pasos, formamos el polinomio de diferencias regresivas  $P_{m-1}(t)$  a través de los puntos  $(t_i, f(t_i, y(t_i))),$  $(t_{i-1}, f(t_{i-1}, y(t_{i-1}))), ..., (t_{i+1-m}, y(t_{i+1-m}))).$ 

En el caso del método implícito el procedimiento sería análogo, pero el polinomio a tener en cuenta es $\mathcal{P}_m(t),$ por lo que se incluiría a los puntos anteriores el punto  $(t_{i+1}, f(t_{i+1}, y(t_{i+1}))).$ 

Nosotros vamos a deducir los esquemas del método explícito.

Puesto que  $P_{m-1}(t)$ es un polinomio interpolante de grado  $m-1$ , existe un número  $\xi_i$  en  $(t_{i+1-m}, t_i)$  con

$$
f(t,y(t)) = P_{m-1}(t) + \frac{f^{(m)}(\xi_i, y(\xi_i))}{m!}(t-t_i)(t-t_{i-1})\cdots(t-t_{i+1-m}).
$$

La introducción de la sustitución de la variable  $t = t_i + sh$  con  $dt = h ds$  en  $P_{m-1}(t)$ y el término de error implica que

$$
\int_{t_i}^{t_{i+1}} f(t, y(t)) dt = \int_{t_i}^{t_{i+1}} \sum_{k=0}^{m-1} (-1)^k \binom{-s}{k} \nabla^k f(t_i, y(t_i)) dt
$$
  
+ 
$$
\int_{t_i}^{t_{i+1}} \frac{f^{(m)}(\xi_i, y(\xi_i))}{m!} (t - t_i)(t - t_{i-1}) \cdots (t - t_{i+1-m}) dt
$$
  
= 
$$
\sum_{k=0}^{m-1} \nabla^k f(t_i, y(t_i)) h(-1)^k \int_0^1 \binom{-s}{k} ds
$$
  
+ 
$$
\frac{h^{m+1}}{m!} \int_0^1 s(s + 1) \cdots (s + m - 1) f^{(m)}(\xi_i, y(\xi_i)) ds.
$$

Las integrales  $(-1)^k \int_0^1 \binom{-s}{k} ds$  son fáciles de evaluar para diversos valores de k. Por ejemplo, para  $k = 3$  se tiene:

$$
(-1)^k \int_0^1 {\binom{-s}{k}} ds = -\int_0^1 {\frac{-s(-s-1)(-s-2)}{1 \cdot 2 \cdot 3}} ds
$$
  
=  $\frac{1}{6} \int_0^1 (s^3 + 3s^2 + 2s) ds = \frac{1}{6} \left(\frac{s}{4} + s^3 + s^2\right) \Big|_0^1 = \frac{1}{6} \left(\frac{9}{4}\right) = \frac{3}{8}.$ 

 $\quad$ Incluiremos dicha integral para más valores en la siguiente tabla:

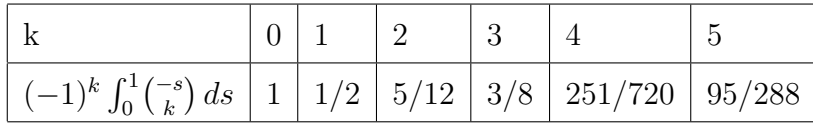

Por tanto,

$$
\int_{t_i}^{t_{i+1}} f(t, y(t)) dt = h \left[ f(t_i, y(t_i)) + \frac{1}{2} \nabla f(t_i, y(t_i)) + \frac{5}{12} \nabla^2 f(t_i, y(t_i)) + \dots \right]
$$

<span id="page-45-0"></span>
$$
+\frac{h^{m+1}}{m!} \int_0^1 s(s+1)\cdots(s+m-1) f^{(m)}(\xi_i, y(\xi_i)) ds \qquad (2.5)
$$

Como s(s+1)···(s+m−1) no cambia de signo en [0, 1], podemos aplicar el teorema del valor medio ponderado de las integrales y deducir que para algún número  $\mu_i$ donde  $t_{i+1-m} < \mu_i < t_{i+1}$ , el término de error de la ecuación anterior

$$
\frac{h^{m+1}}{m!} \int_0^1 s(s+1)\cdots(s+m-1) f^{(m)}(\xi_i, y(\xi_i)) ds
$$

se convierte en

<span id="page-45-1"></span>
$$
h^{m+1} f^{(m)}(\mu_i, y(\mu_i)) \int_0^1 \frac{s(s+1)\cdots(s+m-1)}{m!} ds
$$
  
= 
$$
h^{m+1} f^{(m)}(\mu_i, y(\mu_i)) (-1)^m \int_0^1 \binom{-s}{m} ds
$$
 (2.6)

Dado que por la expresión [2.2](#page-38-0) se tiene

$$
y(t_{i+1}) = y(t_i) + \int_{t_i}^{t_{i+1}} f(t, y(t)) dt,
$$

podemos escribir dicha ecuación de la siguiente forma:

<span id="page-45-2"></span>
$$
y(t_{i+1}) = y(t_i) + h \left[ f(t_i, y(t_i)) + \frac{1}{2} \nabla f(t_i, y(t_i)) + \frac{5}{12} \nabla^2 f(t_i, y(t_i)) + \dots \right]
$$

$$
+ h^{m+1} f^{(m)}(\mu_i, y(\mu_i)) (-1)^m \int_0^1 {\binom{-s}{m}} ds.
$$
(2.7)

usando las ecuaciones [2.5](#page-45-0) y [2.6.](#page-45-1)

 $\blacksquare$ <br> En un ejemplo ilustraremos la derivación del método de Adams-Basforth de tres pasos, para ello consideremos la ecuación [2.7](#page-45-2) con  $m=3$ :

$$
y(t_{i+1}) \approx y(t_i) + h \left[ f(t_i, y(t_i)) + \frac{1}{2} \nabla f(t_i, y(t_i)) + \frac{5}{12} \nabla^2 f(t_i, y(t_i)) \right]
$$
  
\n
$$
= y(t_i) + h \{ f(t_i, y(t_i)) + \frac{1}{2} [f(t_i, y(t_i)) - f(t_{i-1}, y(t_{i-1}))]
$$
  
\n
$$
+ \frac{5}{12} [f(t_i, y(t_i)) - 2f(t_{i-1}, y(t_{i-1})) + f(t_{i-2}, y(t_{i-2}))] \}
$$
  
\n
$$
= y(t_i) + \frac{h}{12} [23f(t_i, y(t_i)) - 16f(t_{i-1}, y(t_{i-1})) + 5f(t_{i-2}, y(t_{i-2}))].
$$

Por tanto el método de Adams-Bashforth de tres pasos es

$$
\begin{cases}\nw_0 = \alpha, w_1 = \alpha_1, w_2 = \alpha_2, \\
w_{i+1} = w_i + \frac{h}{12} [23f(t_i, w_i) - 16f(t_{i-1}, w_{i-1}) + 5f(t_{i-2}, w_{i-2})],\n\end{cases}
$$

donde  $i = 2, 3, ..., N - 1$ .

Veamos ahora la definición de error local de truncamiento  $\tau_i(h)$ : **Definición 2.1.3.** Sea  $y(t)$  la solución al problema de valor inicial  $y' = f(t, y), a \le t \le b, y(a) = \alpha, y$  si

$$
w_{i+1} = a_{m-1}w_i + a_{m-2}w_{i-1} + \dots + a_0w_{i+1-m} + h[b_m f(t_{i+1}, w_{i+1}) + b_{m-1} f(t_i, w_i)
$$

$$
+ \dots + b_0 f(t_{i+1-m}, w_{i+1-m})],
$$

es el  $(i+1)$ -ésimo paso en un método multipasos, el error de truncamiento en este paso será:

$$
\tau_{i+1}(h) = \frac{y(t_{i+1}) - a_{m-1}y(t_i) - \dots - a_0y(t_{i+1-m})}{h}
$$

$$
-[b_m f(t_{i+1}, y(t_{i+1})) + \dots + b_0 f(t_{i+1-m}, y(t_{i+1-m}))]
$$

para cada  $i = m - 1, m, ..., N - 1$ 

 $\bullet~$  Para determinar el error de truncamiento en el método de Adams-Bashforth de tres pasos, consideremos la forma del error dada en la ecuación [2.6:](#page-45-1)

$$
h^{m+1} f^{(m)}(\mu_i, y(\mu_i)) (-1)^m \int_0^1 \binom{-s}{m} ds
$$
  
=  $h^4 f^{(3)}(\mu_i, y(\mu_i)) (-1)^3 \int_0^1 \binom{-s}{3} ds$   
=  $\frac{3h^4}{8} f^{(3)}(\mu_i, y(\mu_i)).$ 

Al aplicar el hecho de que 
$$
f^{(3)}(\mu_i, y(\mu_i)) = y^{(4)}(\mu_i)
$$
 y la ecuación de diferencia  
derivada del ejemplo anterior, tenemos

=

8

$$
\tau_{i+1}(h) = \frac{y(t_{i+1}) - y(t_i)}{h} - \frac{1}{12} [23f(t_i, y(t_i)) - 16f(t_{i-1}, y(t_{i-1})) + 5f(t_{i-2}, y(t_{i-2}))]
$$

$$
= \frac{1}{h} \left[ \frac{3h^4}{8} f^{(3)}(\mu_i, y(\mu_i)) \right] = \frac{3h^3}{8} y^{(4)}(\mu_i),
$$

para alguna $\mu_i \in (t_{i-2}, t_{i+1})$ 

Para derivar el resto de esquemas se procede de forma similar.

A continuación incluiremos algunos métodos multipasos, junto con sus valores iniciales requeridos y los errores locales de truncamiento.

#### Métodos explícitos:

\* M´etodo de Adams-Bashforth de dos pasos.

$$
\begin{cases} w_0 = \alpha, w_1 = \alpha_1, \\ w_{i+1} = w_i + \frac{h}{2} [3f(t_i, w_i) - f(t_{i-1}, w_{i-1})], \end{cases}
$$

donde  $i = 1, 2, ..., N-1$ . El error local de truncamiento es  $\tau_{i+1}(h) = \frac{5h^2}{12} y^{(3)}(\mu_i)$ , para alguna  $\mu_i \in (t_{i-1}, t_{i+1}).$ 

\* Método de Adams-Bashforth de tres pasos.

$$
\begin{cases}\nw_0 = \alpha, w_1 = \alpha_1, w_2 = \alpha_2, \\
w_{i+1} = w_i + \frac{h}{12} [23f(t_i, w_i) - 16f(t_{i-1}, w_{i-1}) + 5f(t_{i-2}, w_{i-2})],\n\end{cases}
$$

donde  $i = 2, 3, ..., N-1$ . El error local de truncamiento es  $\tau_{i+1}(h) = \frac{3h^3}{8}$  $\frac{h^3}{8}y^{(4)}(\mu_i),$ para alguna  $\mu_i \in (t_{i-2}, t_{i+1}).$ 

 $*$  Método de Adams-Bashforth de cuatro pasos.

$$
\begin{cases}\nw_0 = \alpha, w_1 = \alpha_1, w_2 = \alpha_2, w_3 = \alpha_3, \\
w_{i+1} = w_i + \frac{h}{24} [55f(t_i, w_i) - 59f(t_{i-1}, w_{i-1}) + 37f(t_{i-2}, w_{i-2}) - 9f(t_{i-3}, w_{i-3})],\n\end{cases}
$$

donde  $i = 3, 4, ..., N-1$ . El error local de truncamiento es  $\tau_{i+1}(h) = \frac{251h^4}{720} y^{(5)}(\mu_i)$ , para alguna  $\mu_i \in (t_{i-3}, t_{i+1}).$ 

\* M´etodo de Adams-Bashforth de cinco pasos.

$$
\begin{cases}\nw_0 = \alpha, w_1 = \alpha_1, w_2 = \alpha_2, w_3 = \alpha_3, w_4 = \alpha_4 \\
w_{i+1} = w_i + \frac{h}{720} [1901 f(t_i, w_i) - 2774 f(t_{i-1}, w_{i-1}) + 2616 f(t_{i-2}, w_{i-2}) - 1274 f(t_{i-3}, w_{i-3}) + 251 f(t_{i-4}, w_{i-4})],\n\end{cases}
$$

donde  $i = 4, 5, ..., N-1$ . El error local de truncamiento es  $\tau_{i+1}(h) = \frac{95h^5}{288} y^{(6)}(\mu_i)$ , para alguna  $\mu_i \in (t_{i-4}, t_{i+1}).$ 

#### Métodos implícitos:

 $*$  Método de Adams-Moulton de dos pasos.

$$
\begin{cases} w_0 = \alpha, w_1 = \alpha_1 \\ w_{i+1} = w_i + \frac{h}{12} [5f(t_{i+1}, w_{i+1}) + 8f(t_i, w_i) - f(t_{i-1}, w_{i-1})], \end{cases}
$$

donde  $i = 1, 2, ..., N-1$ . El error local de truncamiento es  $\tau_{i+1}(h) = \frac{-h^3}{24} y^{(4)}(\mu_i)$ , para alguna  $\mu_i \in (t_{i-1}, t_{i+1}).$ 

 $*$  Método de Adams-Moulton de tres pasos.

$$
\begin{cases}\nw_0 = \alpha, w_1 = \alpha_1, w_2 = \alpha_2, \\
w_{i+1} = w_i + \frac{h}{24} [9f(t_{i+1}, w_{i+1}) - 19f(t_i, w_i) - 5f(t_{i-1}, w_{i-1}) + f(t_{i-2}, w_{i-2})],\n\end{cases}
$$

donde  $i = 2, 3, ..., N-1$ . El error local de truncamiento es  $\tau_{i+1}(h) = \frac{-19h^4}{720} y^{(5)}(\mu_i)$ , para alguna  $\mu_i \in (t_{i-2}, t_{i+1}).$ 

\* M´etodo de Adams-Moulton de cuatro pasos.

$$
\begin{cases}\nw_0 = \alpha, w_1 = \alpha_1, w_2 = \alpha_2, w_2 = \alpha_2, \\
w_{i+1} = w_i + \frac{h}{720} [251f(t_{i+1}, w_{i+1}) + 646f(t_i, w_i) - 264f(t_{i-1}, w_{i-1}) + \\
106f(t_{i-2}, w_{i-2}) - 19f(t_{i-3}, w_{i-3})],\n\end{cases}
$$

donde  $i = 3, 4, ..., N-1$ . El error local de truncamiento es  $\tau_{i+1}(h) = \frac{-3h^5}{160} y^{(6)}(\mu_i)$ , para alguna  $\mu_i \in (t_{i-3}, t_{i+1}).$ 

#### Método predictor-corrector.

Los métodos multipasos implícitos sirven para mejorar las aproximaciones obtenidas con métodos explícitos. La combinación de un método explícito con uno implícito recibe el nombre de método predictor-corrector. El método explícito predice una aproximación y el implícito corrige la predicción.

Consideremos el siguiente método de cuarto orden para resolver un problema de valor inicial, el primer paso consistirá en calcular los valores iniciales  $w_0, w_1, w_2$  y  $w_3$  con el método de Adams-Bashforth de cuatro pasos. Para ello utilizaremos un m´etodo de un paso de cuarto orden, el de Runge-Kutta. El siguiente paso consiste en calcular una aproximación  $w_4^{(0)}$  $\binom{00}{4}$ ,  $y(t_4)$  usando como predictor el método de Adams-Basforth:

$$
w_4^{(0)} = w_3 + \frac{h}{24} [55f(t_3, w_3) - 59f(t_2, w_2) + 37f(t_1, w_1) - 9(t_0, w_0)].
$$

Esta aproximación mejora mucho si se inserta  $w_4^{(0)}$  $\binom{0}{4}$  en el lado derecho del método de Adams-Moulton de tres pasos y aplicándolo como corrector:

$$
w_4^{(1)} = w_3 + \frac{h}{24} [9f(t_4, w_4^{(0)}) + 19f(t_3, w_3) - 5f(t_2, w_2) + f(t_1, w_1)].
$$

En este procedimiento, la única nueva evaluación de función que se requiere es  $f(t_4, w_4^{(0)}$  $_4^{\text{(0)}}$  en la ecuación del corrector. El resto de los valores de f han sido calculados para las aproximaciones anteriores.

Después utilizamos el valor  $w_4^{(1)}$  $y_4^{(1)}$  como aproximación a  $y(t_4)$ , y la técnica que consiste en utilizar como predictor el método de Adams-Bashforth y como corrector el de Adams-Moulton se repite para obtener  $w_5^{(0)}$  y  $w_5^{(1)}$  $5^{(1)}$ , las aproximaciones inicial y final de  $y(t_5)$ , etc.

Podemos obtener mejores aproximaciones a  $y(t_{i+1})$  repitiendo la fórmula de Adams-Moulton

$$
w_{i+1}^{(k+1)} = w_i + \frac{h}{24} [9f(t_{i+1}, w_{i+1}^{(k)}) + 19f(t_i, w_i) - 5f(t_{i-1}, w_{i-1}) + f(t_{i-2}, w_{i-2})].
$$

Sin embargo,  $\{w_{i+1}^{(k+1)}\}$  converge a la aproximación dada por la fórmula implícita y no a la solución  $y(t_{i+1})$  y su utilización suele ser más eficiente en la reducción del tama˜no de paso si se necesita mejorar la exactitud.

### <span id="page-51-0"></span>2.2. Estabilidad de los métodos numéricos

Ahora vamos a definir la consistencia y convergencia de los métodos de un paso y los métodos multipasos para después poder estudiar su estabilidad.

**Definición 2.2.1.** Se dice que el método de la ecuación en diferencias de un paso con el error local de truncamiento  $\tau_i(h)$  en el i-ésimo paso es consistente o compatible con la ecuación diferencial que aproxima, si

$$
\lim_{h \to 0} \max_{1 \le i \le N} |\tau_i(h)| = 0.
$$

Definición 2.2.2. Se dice que un método de la ecuación en diferencias de un paso es convergente respecto a la ecuación diferencial que aproxima, si

$$
\lim_{h \to 0} \max_{1 \le i \le N} |w_i - y(t_i)| = 0.
$$

donde  $y_i = y(t_i)$ denota el valor exacto de la solución de la ecuación diferencial y  $w_i$  es la aproximación obtenida a partir del método de la diferencia en el i-ésimo paso. Esta misma definición se tiene para los métodos multipasos. Pero en la consistencia se presenta una situación diferente.

Definición 2.2.3. Un método multipasos es consistente si se cumple:

$$
\lim_{h \to 0} |\tau_i(h)| = 0, \text{ para todo } i = m, m+1, ..., N \quad y
$$

$$
\lim_{h \to 0} |\alpha_i - y(t_i)| = 0, \text{ para todo } i = 1, 2, ..., m - 1.
$$

Al igual que en el método de un paso queremos que el método sea consistente a condición de que la ecuación de diferencia aproxime la diferencial, a medida que el tama˜no de paso se acerca a cero;es decir, el error local de truncamiento debe aproximarse a cero en cada paso a medida que el tamaño de éste se aproxima a cero. La condición adicional se presenta debido al número de valores iniciales que requiere el método multipasos, por ello debemos exigir que los errores de todos los valores iniciales  $\alpha_i$  se aproximen a cero, conforme el tamaño de paso se acerca a cero.

A continuación, vamos a dar la definición de la ecuación característica y la condición de raíz para, finalmente, dar un teorema de estabilidad.

Definición 2.2.4. Sea la ecuación de diferencias

$$
\begin{cases} w_0 = \alpha, w_1 = \alpha_1, ..., w_{m-1} = \alpha_{m-1}, \\ w_{i+1} = a_{m-1}w_i + a_{m-2}w_{i-1} + ... + a_0w_{i+1-m} + hF(t_i, h, w_{i+1}, w_i, ..., w_{i+1-m}), \end{cases}
$$

la ecuación característica del método será

$$
\lambda^{m} - a_{m-1}\lambda^{m-1} - a_{m-2}\lambda^{m-2} - \dots - a_1\lambda - a_0 = 0.
$$

Se tiene que las magnitudes de las raíces de la ecuación característica de un método multipasos se asocia a la estabilidad del m´etodo respecto al error de redondeo.

**Definición 2.2.5.** Denotemos con  $\lambda_1, \lambda_2, ..., \lambda_m$  (no necesariamente distintas) las raíces de la ecuación característica  $\lambda^m - a_{m-1}\lambda^{m-1} - a_{m-2}\lambda^{m-2} - \dots - a_1\lambda - a_0 = 0$ , asociadas al método multipasos de diferencia:

$$
\begin{cases}\nw_0 = \alpha, w_1 = \alpha_1, ..., w_{m-1} = \alpha_{m-1}, \\
w_{i+1} = a_{m-1}w_i + a_{m-2}w_{i-1} + ... + a_0w_{i+1-m} + hF(t_i, h, w_{i+1}, w_i, ..., w_{i+1-m}),\n\end{cases}
$$

Se dirá que el método de diferencia cumple la condición de raíz si  $|\lambda_i| \leq 1$  para

cada  $i = 1, 2, ..., m$  y si todas las raíces con valor absoluto 1 son raíces simples.

Definición 2.2.6. Se dice que el método es:

- Fuertemente estable si cumple la condición de la raíz y tiene a  $\lambda = 1$  como la única raíz de la ecuación característica de magnitud uno.
- Débilmente estable si cumple la condición de la raíz y tiene más de una raíz distinta de magnitud uno.
- Inestable si no cumple la condición de la raíz.

La consistencia y convergencia de un método multipasos se relaciona con la estabilidad de redondeo del método. En el teorema siguiente se incluyen estas conexiones de forma detallada.

Teorema 2.2.7. Un método multipasos de la forma:

$$
\begin{cases} w_0 = \alpha, w_1 = \alpha_1, ..., w_{m-1} = \alpha_{m-1}, \\ w_{i+1} = a_{m-1}w_i + a_{m-2}w_{i-1} + ... + a_0w_{i+1-m} + hF(t_i, h, w_{i+1}, w_i, ..., w_{i+1-m}), \end{cases}
$$

es estable si y sólo si cumple la condición de la raíz. Además, si el método de diferencias es consistente con la ecuación diferencial, entonces el método será estable  $si y s'olo si es convergent.$ 

En un ejemplo ilustraremos la estabilidad del método de **Adams-Basforth** de cuarto orden.

El m´etodo de Adams-Bashforth de cuarto orden puede expresarse como  $w_{i+1} = w_i + hF(t_i, h, w_{i+1}, w_i, ..., w_{i-3})$ donde

 $F(t_i, h, w_{i+1}, ..., w_{i_3}) = \frac{1}{24} [55f(t_i, w_i) - 59f(t_{i-1}, w_{i-1}) + 37f(t_{i-2}, w_{i-2}) 9f(t_{i-3}, w_{i-3})$ ]. Por tanto  $m = 4$ ,  $a_0 = 0$ ,  $a_1 = 0$ ,  $a_2 = 0$  y  $a_3 = 1$ .

En consecuencia, la ecuación característica de este método es  $\lambda^4 - \lambda^3 =$  $\lambda^3(\lambda - 1) = 0$ , que tiene las raíces  $\lambda_1 = 1$  y  $\lambda_2 = \lambda_3 = \lambda_4 = 0$ . Al tener estas raíces, el método cumple la condición de la raíz y es fuertemente estable.

### <span id="page-54-0"></span>2.3. Simulaciones numéricas

Las figuras que representaremos a continuación rigen el comportamiento de 4 poblaciones celulares, que son las estudiadas en el modelo 3.

Primero dibujaremos 3 figuras en las que usaremos  $h = 0,1$  y en las siguientes se tendrá  $h = 0.2$ , para poder comparar como varía la solución al cambiar el tamaño de paso. Para cada h se representará la solución con un método distinto, el método de Adams-Bashforth, Adams-Moulton ó Predictor-Corrector.

Todas ellas se dividen a su vez en 4 subplot, de modo que en cada uno de ellos vamos variando los parámetro  $\lambda_3$  y  $\lambda_4$  para ver cómo cambia la gráfica.

- 1. En el primer subplot se considera  $\lambda_3 = r_1/2$  y  $\lambda_4 = r_1/2$ .
- 2. En el segundo subplot se considera  $\lambda_3 = r_1/10$  y  $\lambda_4 = r_1/2$ .
- 3. En el tercer subplot se considera  $\lambda_3 = r_1/2$  y  $\lambda_4 = 0$ .
- 4. En el cuarto subplot se considera  $\lambda_3 = r_1/10$  y  $\lambda_4 = 0$ .

Los siguientes parámetros son comunes para las 4 figuras:

 $Q_1 = 0.7, Q_3 = 0.9, r_1 = 10, r_3 = r_1, r_4 = r_1, w_{31} = r_1(1 - Q_1)/10, w_{21} =$  $r_1(1 - Q_1) - w_{31}, w_{43} = r_3(1 - Q_3)/10 y w_{23} = r_3(1 - Q_3) - w_{43}.$ 

En la Figura [2.1](#page-55-0) se usará el método de Adams-Bashforth de cuarto orden para  $h = 0,1.$ 

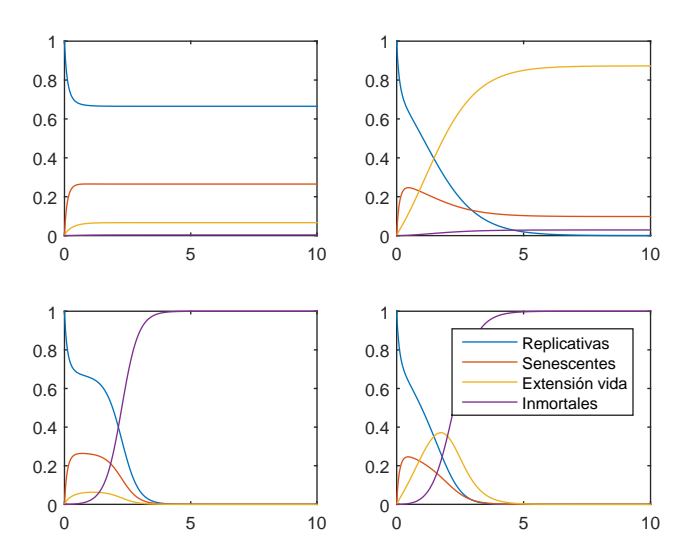

Figura 2.1: Método de Adams-Bashforth con  $h = 0,1$ .

<span id="page-55-0"></span>En la Figura [2.2](#page-56-0) se usará el método Corrector-Predictor de cuarto orden para  $h = 0,1.$ 

Podemos observar que en las dos primeras figuras las poblaciones tienen equilibrio, mientras que en las dos últimas dominan las células inmortales.

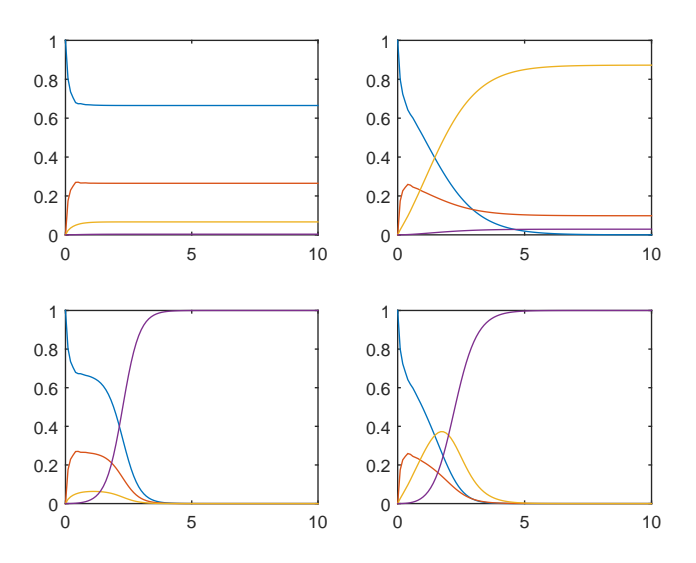

Figura 2.2: Método Corrector-Predictor con  $h = 0,1$ .

<span id="page-56-0"></span>En la Figura [2.3](#page-56-1) se representa el modelo de Adams-Moulton de tercer orden para  $h=0,\!1.$ 

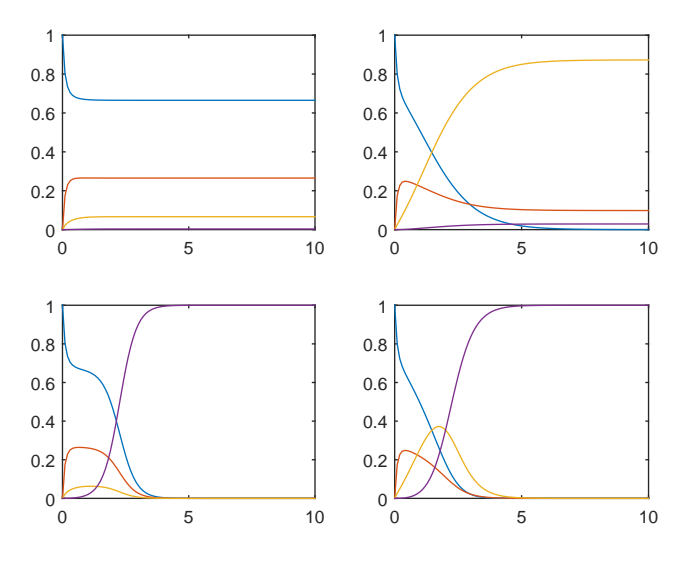

<span id="page-56-1"></span>Figura 2.3: Método de Adams-Moulton con  $h = 0,1$ .

Se observa que para  $h=0,1$ las gráficas son semejantes usando cualquiera de los tres métodos. Veamos si ocurre lo mismo con un tamaño de paso mayor,  $h = 0.2$ . En la Figura [2.4](#page-57-0) se usará el método de Adams-Bashforth de cuarto orden para  $h = 0,2.$ 

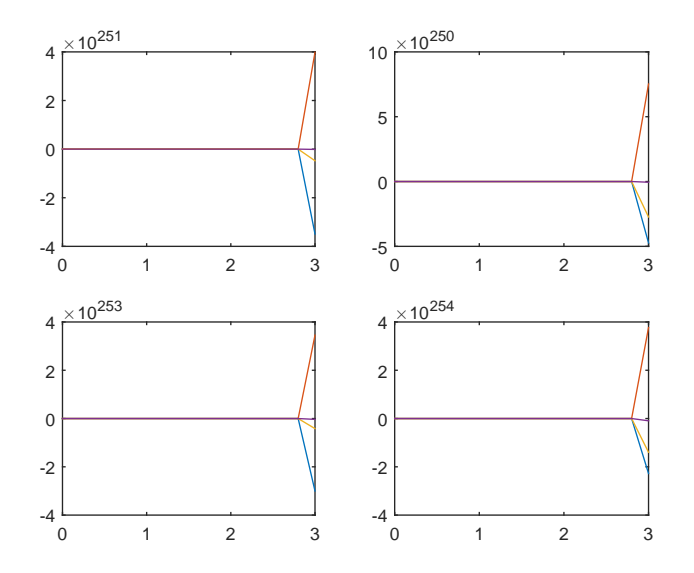

Figura 2.4: Método de Adams-Bashforth con  $h = 0,2$ .

<span id="page-57-0"></span>En la Figura [2.5](#page-58-0) se usará el método Corrector-Predictor de cuarto orden para  $h = 0,2.$ 

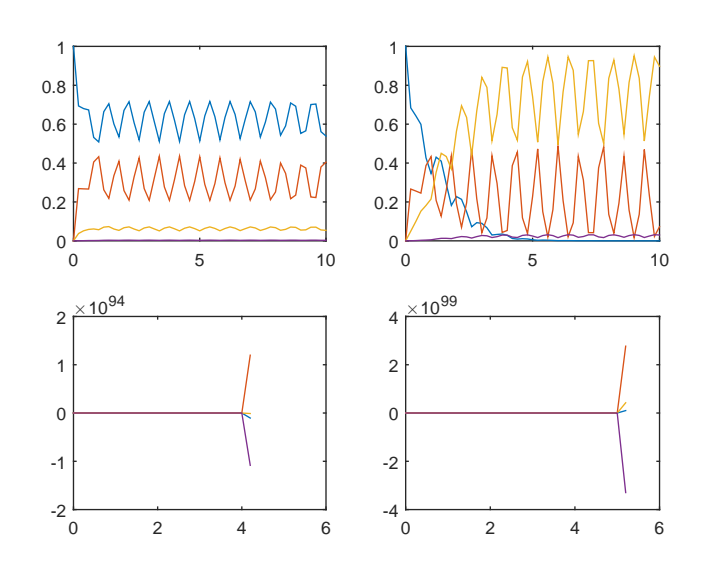

Figura 2.5: Método Corrector-Predictor con  $h = 0,2$ .

<span id="page-58-0"></span>En la Figura [2.6](#page-58-1) se representa el modelo de Adams-Moulton de tercer orden para  $h=0,\!2.$ 

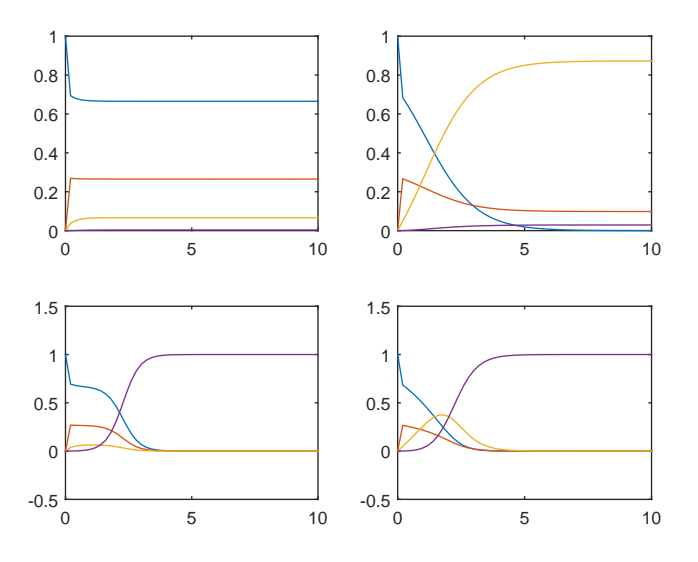

<span id="page-58-1"></span>Figura 2.6: Método de Adams-Moulton con $h = 0,2.$ 

Se puede observar que con un tamaño mayor de paso la solución solo es estable con el método de Adams-Moulton, ya que con los otros dos métodos la solución, al menos numéricamente, parece no ser estable.

A continuación vamos a representar 3 figuras en las que se tendrá el valor de  $h = 0.15$ . En este caso se usará el método Predictor-Corrector y lo que se irán variando será el valor de los parámetros para así obtener casos donde la coexistencia es localmente estable, otros donde las células no replicativas son localmente estables y otros donde son las inmortales localmente estables. También obtendremos los errores de cada uno, donde el error se entiende como la diferencia de la norma infinito de la solución teórica y la numérica para un tiempo suficientemente grande (en este caso  $t = 400$ ).

Sea  $Q_1 = 0.75$ ,  $Q_3 = 0.9$ ,  $r_1 = 10$ ,  $r_3 = 10$ ,  $r_4 = 10$ ,  $w_{31} = 0.3$ ,  $w_{21} = 0.3$ ,  $w_{43} =$  $0,3$   $w_{23}=0,3, \lambda_3=2$ y  $\lambda_4=4;$ obtenemos la Figura [2.7,](#page-59-0) que tiene una coexistencia localmente estable con un error igual a 4,9960 · 10<sup>−</sup><sup>16</sup> .

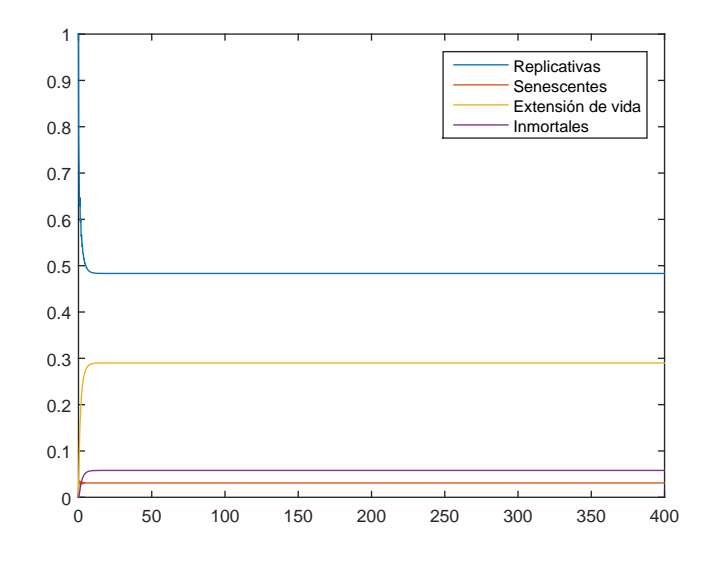

<span id="page-59-0"></span>Figura 2.7: Coexistencia localmente estable  $h = 0.15$ .

Ahora consideraremos los mismos parámetros exceptuando  $\lambda_3 = 1$ y obtenemos un error igual a  $3,3307 \cdot 10^{-16}$ . En la Figura [2.8](#page-60-0) se tiene un caso en el que las células no replicativas son localmente estables.

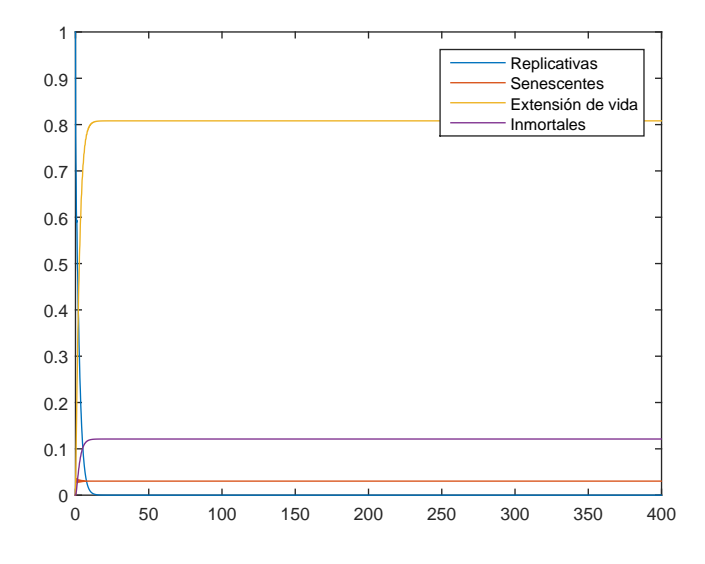

Figura 2.8: No replicativas localmente estable  $h = 0.15$ .

<span id="page-60-0"></span>En este último caso se tendrán los mismos parámetros que en la Figura [2.7,](#page-59-0) pero variaremos $\lambda_3 = \lambda_4 = 1.$  Se tendrá que en la Figura [2.9](#page-61-0) el error es igual a $7{,}3129{\cdot}10^9$ y podemos observar que las inmortales son las células localmente estables.

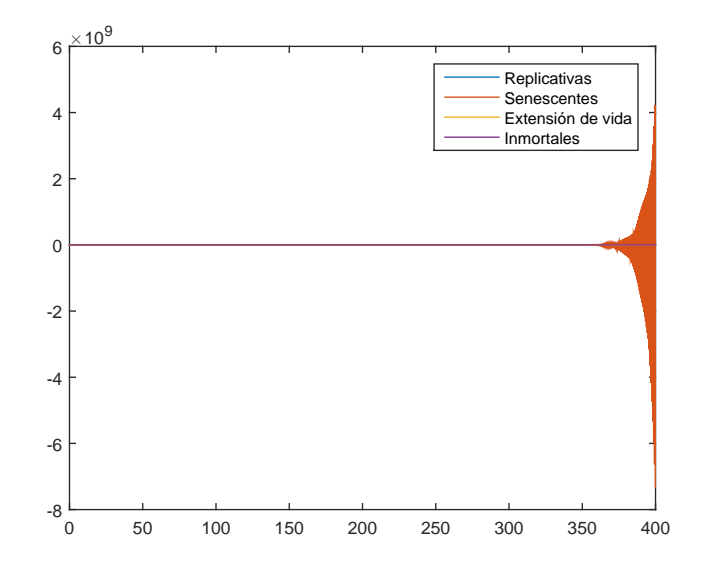

Figura 2.9: Inmortales localmente estable con  $h = 0.15$ .

<span id="page-61-0"></span>Como en la Figura [2.9](#page-61-0) se tiene un error de gran magnitud haremos de nuevo lo anterior, 3 figuras con el m´etodo Corrector Predictor, pero en este caso para  $h = 0,1.$ 

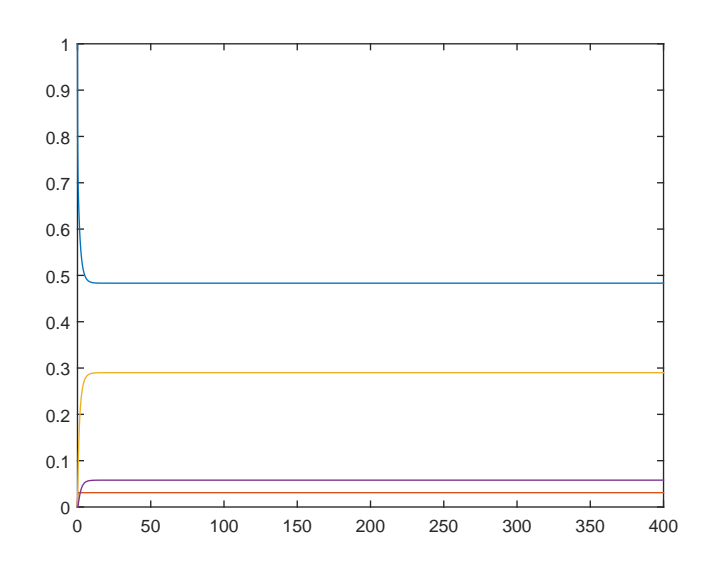

<span id="page-61-1"></span>Figura 2.10: Coexistencia localmente estable con  $h = 0,1$ .

En la Figura [2.10](#page-61-1) el error será de  $6{,}6613 \cdot 10^{-16}$ 

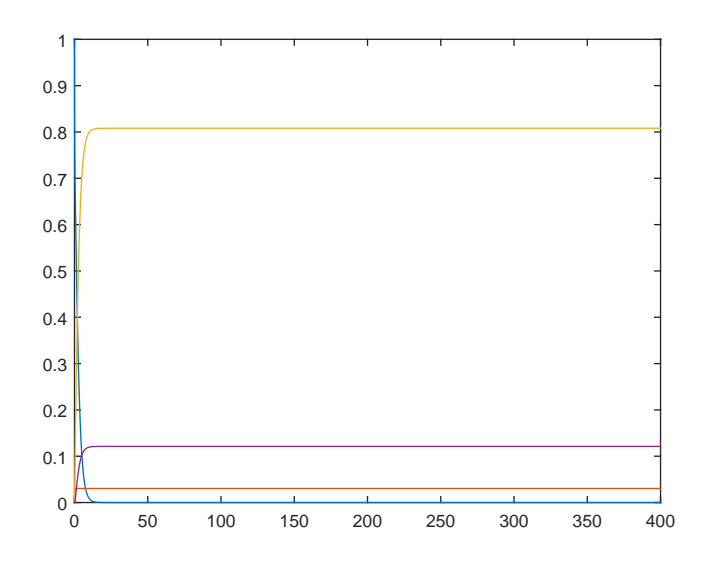

<span id="page-62-0"></span>Figura 2.11: No replicativas localmente estable con  $h = 0,1$ .

En la Figura [2.11](#page-62-0) el error será de  $1,\!8574\cdot10^{-87}$ 

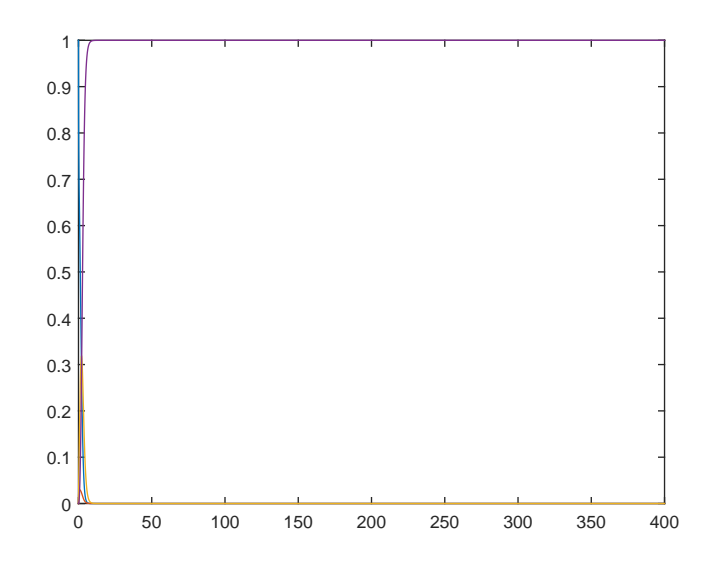

<span id="page-62-1"></span>Figura 2.12: Inmortales localmente estable con  $h = 0,1$ .

En el caso de la Figura [2.12](#page-62-1) se tendrá un error de  $1,\!9089\cdot10^{-173}$ 

Tras volver a representar dichas gráficas con un tamaño de paso menor se observa que los errores disminuyen notablemente, y por tanto la solución se asemeja más a la buscada (la solución aproximada se asemeja a la real); eso se debe principalmente a la estabilidad del método.

# <span id="page-64-0"></span>Bibliografía

- <span id="page-64-1"></span>[1] Juan F. Poyatos y Amancio Carnero. Non-neutral role of replicative senescence in tissue homeostasis and tumorigenesis. Journal of Theoretical Biology, 230(3):333-341, 2004.
- <span id="page-64-2"></span>[2] Richard L. Burden y J. Douglas Faires. Análisis numérico. Sexta edición. International Thomson Editores, 2002